**STAT481/581: Introduction to Time Series Analysis**

Exponential smoothing OTexts.org/fpp3/

## **Outline**

- 1 Exponential smoothing
- 2 Simple exponential smoothing
- **3** Models with trend
- 4 Models with seasonality
- 5 Innovations state space models
- 6 Forecasting with exponential smoothing

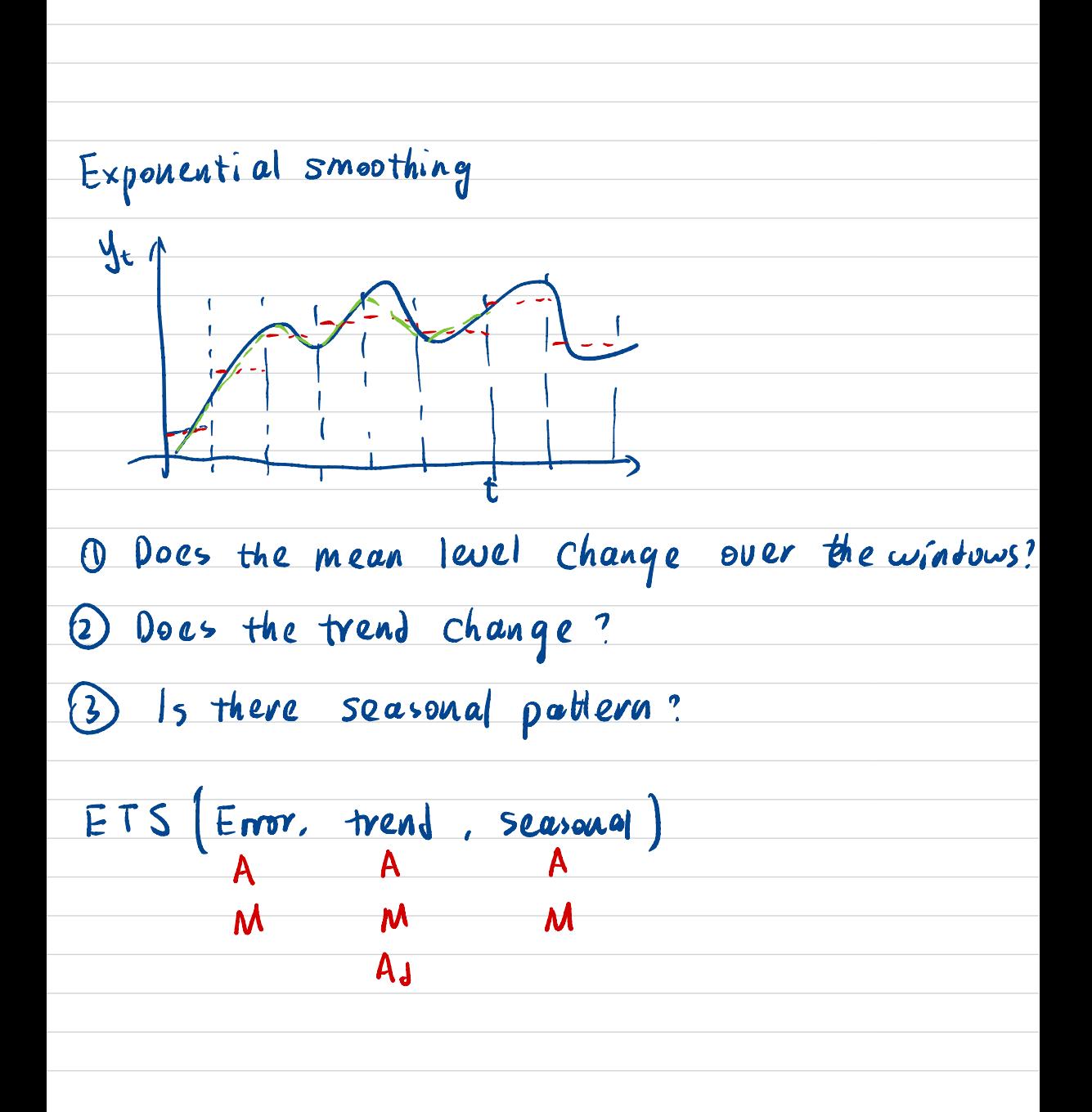

Simple exponential Smoothing

\nFIG(A, N, N)

\nState space form: 
$$
y_t = \ell t - t + \ell t
$$

\n
$$
\ell t = \ell t - t + d \ell t
$$
\nChange in the level,  $l_t$ 

\nCompour and form is less than the change in observation

\n
$$
\begin{aligned}\n0 &\int_{t + h}^{h} t &= E(\ell t + h) \ell t - t \\
\frac{\ell t}{t} &= E(\ell t + h) \ell t - \ell t\n\end{aligned}
$$
\nLet  $t = T$ ,  $h = 1$ 

\n
$$
\begin{aligned}\n\ell_t &= E(\ell t + h) \ell t - \ell t + \ell t \cdot d \ell t - t \\
\ell_t &= E(\ell t + h) \ell t - \ell t \cdot d \ell t - t\n\end{aligned}
$$
\nLet  $t = T$ ,  $h = 1$ 

\n
$$
\begin{aligned}\n\ell_t &= \ell \ell t + \ell t \cdot d \ell t - \ell t \cdot d \ell t - \ell t \cdot d \ell t - t\n\end{aligned}
$$
\nLet  $t = T$ ,  $h = 1$ 

\n
$$
\begin{aligned}\n\ell_t &= d \ell t + (t - d) \ell t - t \\
&= d \ell t + (t - d) \ell t - t\n\end{aligned}
$$
\nand  $d \ell_t = \ell t + (t - d) \ell t - t$ 

\n
$$
\begin{aligned}\n= d \ell t + (t - d) \ell t - t \cdot d \ell t - d \ell t - d \ell t\n\end{aligned}
$$
\nand  $d \ell_t = \ell t + (t - d) \ell t - t \cdot d \ell t$ 

\n
$$
\begin{aligned}\n= d \ell t + (t - d) \ell t - t \cdot d \ell t - d \ell t + d \ell t - d \ell t\n\end{aligned}
$$
\nand  $t = \ell t + (t - d) \ell t - t \cdot d \ell t$ 

\n
$$
\begin{aligned}\n= d \ell t + (t - d) \ell t - t \cdot d \ell t + d \ell t + d \ell t\n\end{aligned}
$$
\nand  $t = \ell t + (t - d) \ell t + (t - d) \ell t + (t - d) \ell t + (t - d$ 

State space form:  $y_t = l_{t-1} + \varepsilon_t$  $l_{t} = l_{t-1} + d \epsilon_{t}$ Result 1;  $\Sigma_{t+1}$   $\perp$   $(\frac{1}{3}, \frac{1}{3}, \frac{1}{3})$ Result 2:  $\Sigma_{t+1}$  (l, lz, -.lt)  $y_{+} = 2t - 1 + 2t$ =  $2t-2+ d2t + 2t$  $=$   $\ell$ +-3 + d  $\ell$ +-2 + d  $\ell$ +-1 +  $\ell$ + =  $l_0 + d(\xi_1 + \xi_2 + \dots \xi_{t-1}) + \xi_t$  $Sîn e \{t+118, t, -121 \}$ 

 $y_t \perp$   $\epsilon$ tti

Forecart error : 
$$
V_{t+h} = \mathcal{Y}_{t+h} - \hat{\mathcal{Y}}_{t+h|t} = \mathcal{U}_t
$$

$$
\frac{y_{t+h-1}}{z_{t+h-1} + \frac{y_{t+h-1}}{z_{t+h-1} + \frac{y_{t+h-1}}{z_{t}}}}}}}
$$
\nIf  $x_1, x_1, x_2, x_3, x_4, x_5, x_6$  are mutually independent.  
\n
$$
b_n(x_1 + a_2x_2 + ... a_px_p) = a_1^2 b_{a_1} (x_1) + a_2^2 b_{a_1} (x_2) + a_3^2 b_{a_1} (x_3)
$$
\n
$$
b_n(x_1 + a_2x_2 + ... a_px_p) = a_1^2 b_{a_1} (x_1) + a_2^2 b_{a_1} (x_2) + a_3^2 b_{a_1} (x_3)
$$

## **Outline**

#### 1 Exponential smoothing

- 2 Simple exponential smoothing
- 3 Models with trend
- 4 Models with seasonality
- 5 Innovations state space models
- 6 Forecasting with exponential smoothing

## **Historical perspective**

- Developed in the 1950s and 1960s as methods (algorithms) to produce point forecasts.
- Combine a "level", "trend" (slope) and "seasonal" component to describe a time series.
- $\blacksquare$  The rate of change of the components are controlled by "smoothing parameters":  $\alpha$ ,  $\beta$  and  $\gamma$  respectively.
- $\blacksquare$  Need to choose best values for the smoothing parameters (and initial states).
- **Equivalent ETS state space models developed in** the 1990s and 2000s. <sup>4</sup>

## **Big idea: control the rate of change (smoothing)**

 $\alpha$  controls the flexibility of the **level** 

- If  $\alpha = 0$ , the level never updates (mean)
- If  $\alpha = 1$ , the level updates completely (naive)
- $\beta$  controls the flexibility of the **trend** 
	- If  $\beta = 0$ , the trend is linear (regression trend) **If**  $\beta = 1$ , the trend updates every observation

## **Big idea: control the rate of change (smoothing)**

 $\gamma$  controls the flexibility of the **seasonality** 

- If  $\gamma = 0$ , the seasonality is fixed (seasonal means)
- If  $\gamma = 1$ , the seasonality updates completely (seasonal naive)

## **A model for levels, trends, and seasonalities**

We want a model that captures the level  $(\ell_t)$ , trend  $(b<sub>t</sub>)$  and seasonality  $(s<sub>t</sub>)$ .

How do we combine these elements?

**Additively?**

$$
y_t = \ell_{t-1} + b_{t-1} + s_{t-m} + \varepsilon_t
$$

#### **Multiplicatively?**

$$
y_t = \ell_{t-1} b_{t-1} s_{t-m} (1 + \varepsilon_t)
$$

#### **Perhaps a mix of both?**

$$
y_t = (\ell_{t-1} + b_{t-1})s_{t-m} + \varepsilon_t
$$

#### **ETS models**

#### General notation ETS : **E**xponen**T**ial **S**moothing  $\nearrow$   $\uparrow$   $\nwarrow$ **E**rror **T**rend **S**eason

**E**rror: Additive ("A") or multiplicative ("M") **T**rend: None ("N"), additive ("A"), multiplicative ("M"), or damped ("Ad" or "Md"). **S**easonality: None ("N"), additive ("A") or multiplicative ("M")

## **Outline**

- 1 Exponential smoothing
- 2 Simple exponential smoothing
- 3 Models with trend
- 4 Models with seasonality
- 5 Innovations state space models
- 6 Forecasting with exponential smoothing

### **Simple methods**

Time series  $y_1, y_2, \ldots, y_T$ .

**Random walk forecasts**

 $\hat{y}_{T+h|T} = y_T$ 

**Average forecasts**

$$
\hat{y}_{T+h|T} = \frac{1}{T} \sum_{t=1}^{T} y_t
$$

- Want something in between these methods. п
- **Most recent data should have more weight.**

## **Simple Exponential Smoothing**

#### **Forecast equation**

$$
\hat{y}_{\tau+1|\tau} = \alpha y_{\tau} + \alpha (1-\alpha) y_{\tau-1} + \alpha (1-\alpha)^2 y_{\tau-2} + \cdots
$$

where  $0 \leq \alpha \leq 1$ .

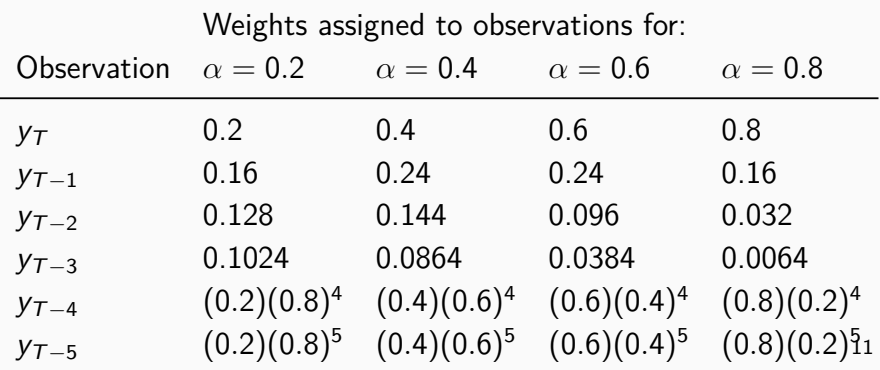

## **Simple Exponential Smoothing**

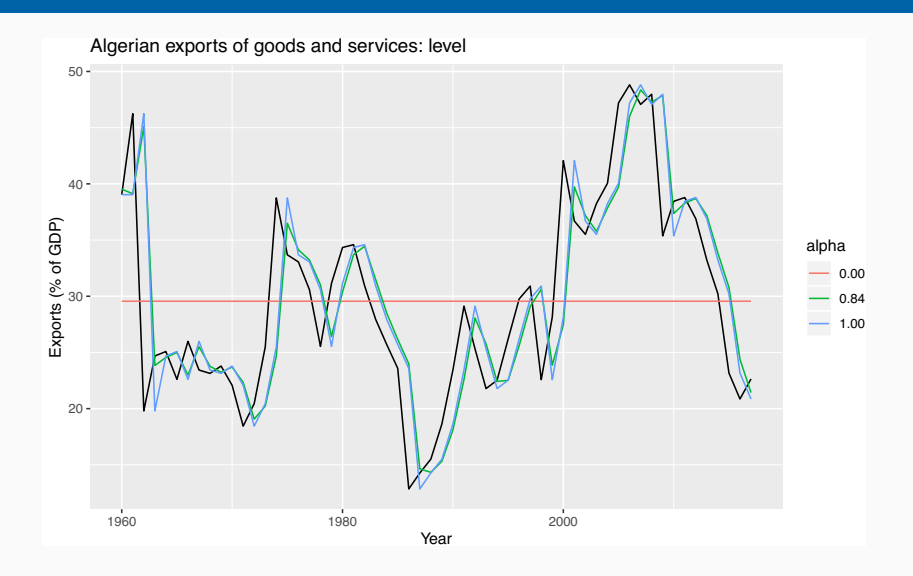

## **Simple Exponential Smoothing**

#### **Methods**

**Algorithms that return point forecasts.** 

#### **Models**

- Generate same point forecasts but can also generate forecast distributions.
- A stochastic (or random) data generating process that can generate an entire forecast distribution.
- **Allow for "proper" model selection.**

## **ETS(A,N,N)**

State space form:

Measurement equation  $y_t = \ell_{t-1} + \varepsilon_t$ State equation  $\ell_t = \ell_{t-1} + \alpha \varepsilon_t$ 

where  $\varepsilon_t \sim \text{NID}(0, \sigma^2)$ .

- **n** "innovations" or "single source of error" because equations have the same error process,  $\varepsilon_t$ .
- **Measurement equation: relationship between** observations and states.
- **Transition/state equation(s): evolution of the** state(s) through time.  $14$

## $ETS(A, N, N)$

## **ETS(A,N,N)**

#### **Component form**

Forecast equation  $\hat{y}_t$  $5$ *moothing equation* 

$$
+h|t = \ell_t
$$
  
\n
$$
\ell_t = \alpha y_t + (1 - \alpha)\ell_{t-1}
$$
  
\nd value) of the series at

 $\mathbf{I}$   $\ell_t$  is the level (or the smoothed value) of the series at time t.

$$
\hat{y}_{t+1|t} = \alpha y_t + (1-\alpha)\hat{y}_{t|t-1}
$$
  
Iterate to get exponentially weighted moving average form.

#### **Weighted average form**

$$
\hat{y}_{\tau+1|\tau} = \sum_{j=0}^{\tau-1} \alpha (1-\alpha)^j y_{\tau-j} + (1-\alpha)^{\tau} \ell_0
$$

- Need to choose best values for  $\alpha$  and  $\ell_0$ . Similarly to regression, choose optimal parameters by minimising SSE:  $SSE = \sum$ *T*  $\sum_{t=1}^{T} (y_t - \hat{y}_{t|t-1})^2$ .
- **D** Unlike regression there is no closed form solution — use numerical optimization.

#### **ETS**(y **~ error**("A") **+ trend**("N") **+ season**("N"))

By default, an optimal value for  $\alpha$  and  $\ell_0$  is used.

 $\alpha$  can be chosen manually in trend().

```
trend("N", alpha = 0.5)trend("N", alpha_range = c(0.2, 0.8))
```
## **Algeria economy data**

```
algeria_economy <- tsibbledata::global_economy %>%
  filter(Country == "Algeria")
fit <- algeria_economy %>%
 model(ETS(Exports ~ error("A") + trend("N")
              +season("N"),opt_crit = "mse"))
tidy(fit)$term
```
## [1] "alpha" "l"

**tidy**(fit)**\$**estimate

## [1] 0.8398 39.5401

#### For Algerian Exports example:

$$
\hat{\alpha} = 0.8398
$$

$$
\blacktriangleright \hat{\ell}_0 = 39.54
$$

**Here**  $I_0$ 

## **Example: Algerian Exports**

#### **report**(fit)

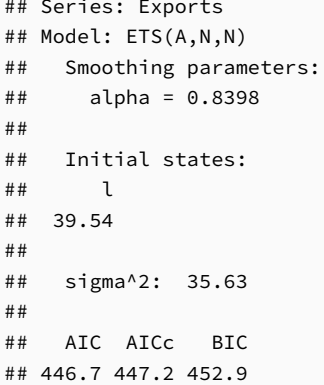

#### **Example: Algerian Exports**

**components**(fit) **%>% left\_join**(**fitted**(fit), by = **c**("Country", ".model", "Year"))

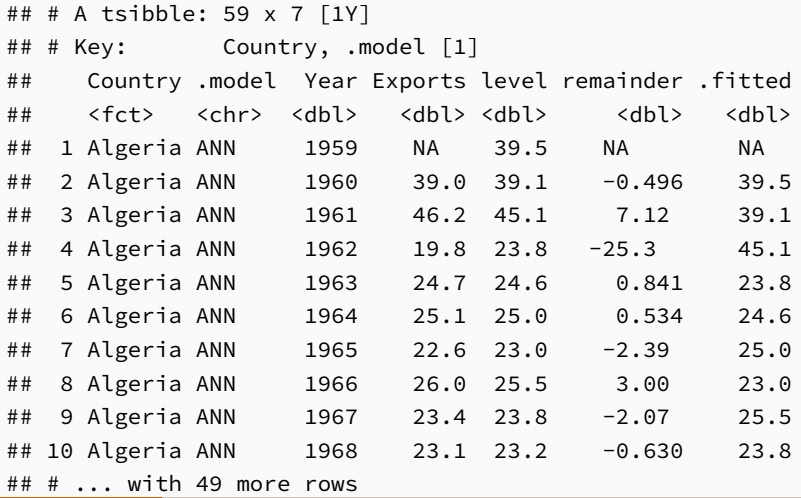

 $22$ 

## **Simple Exponential Smoothing is the initial state.**

fc <- fit **%>% forecast**(h = 5) fc **%>%autoplot**(algeria\_economy) **+ geom\_line**(**aes**(y = .fitted, colour = "Fitted"), data = **augment**(fit)) **+ ylab**("Exports (% of GDP)") **+ xlab**("Year")

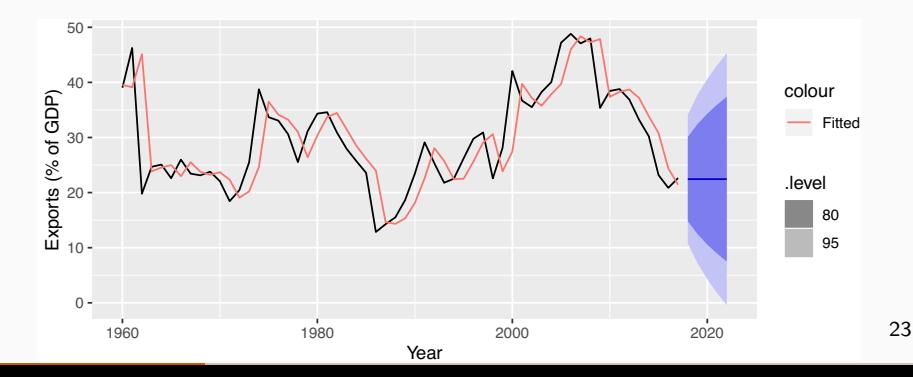

SES with multiplicative errors.

 $M$ easurement equation

 $5$ tate equation

$$
y_{t} = \ell_t \left( \mathbf{u} \mathbf{\epsilon} \mathbf{w} \right) y_t = \ell_{t-1} (1 + \varepsilon_t)
$$

$$
\ell_t = \ell_{t-1}(1 + \alpha \varepsilon_t)
$$

#### $\ell_{\text{th}} = \ell_{\text{t}}$  (It d  $\epsilon_{\text{th}}$ )

**Nodels with additive and multiplicative errors** with the same parameters generate the same point forecasts but different prediction intervals.

## $ETS(M,N,N)$

## $\hat{l}_t$ : $\in$   $($   $\ell_t$   $|$   $\vec{y}_t$  ,  $\vec{l}_{t-1}$   $)$  =  $E$  $($  $\ell_{t-1}$  $($  $\mu$   $\alpha$   $\epsilon_t$  $)$   $|$   $\vec{y}_t$  ,  $\vec{l}_{t-1}$  $)$  $= E\left\{ \ell_{t-1} \left[ + \alpha \left( \frac{y_t}{\ell_{t-1}} - 1 \right) \right] \middle| \vec{y}_t, \vec{\ell}_{t-1} \right\}$

- $= \ell_{t-1} \left[ 1+d \left( \frac{y_t}{p_{t-1}} 1 \right) \right]$ =  $l_{t-1} + d(l_{t} - l_{t-1})$
- =  $dy_{t} + (1-d) \ell_{t-1}$

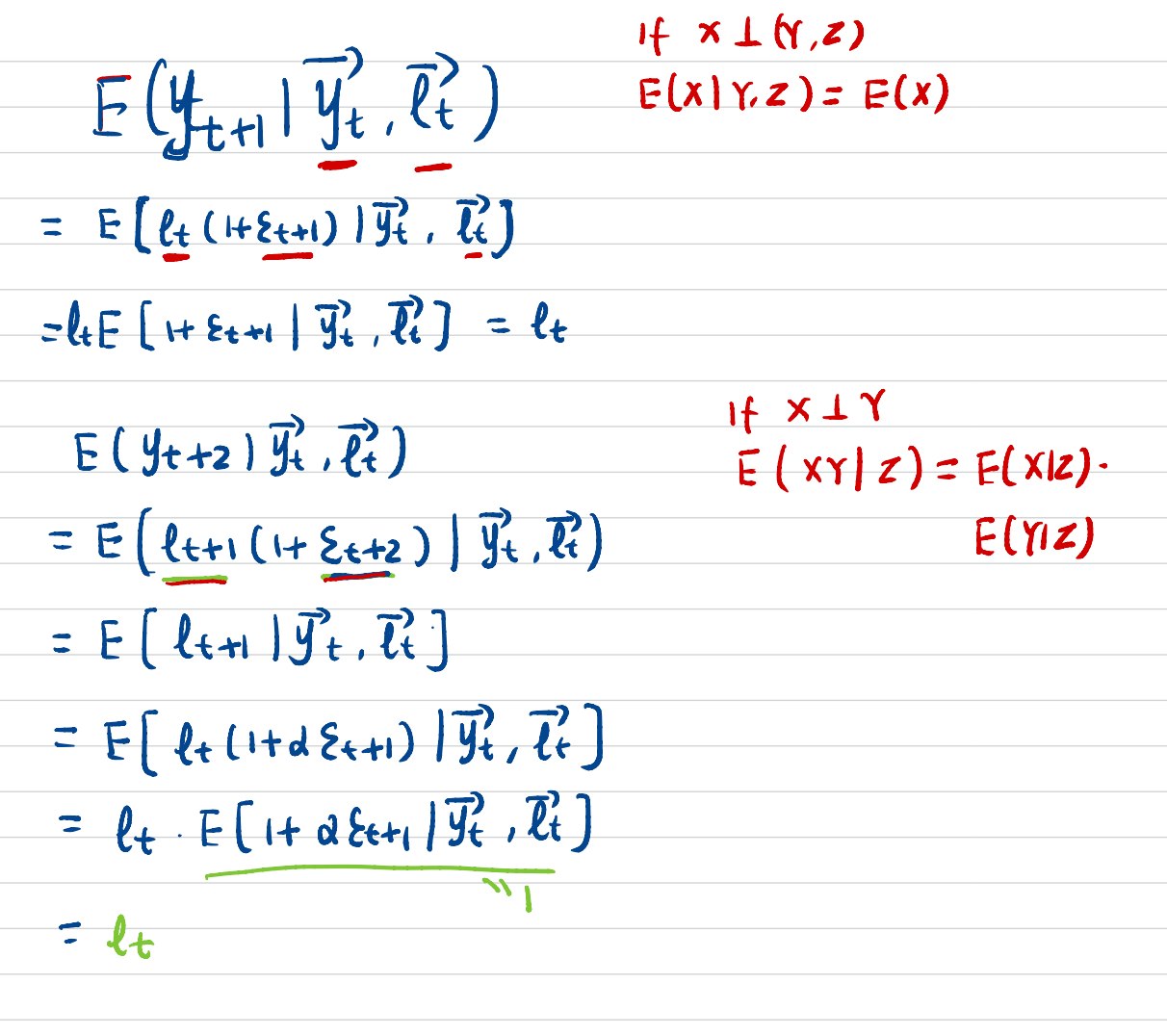

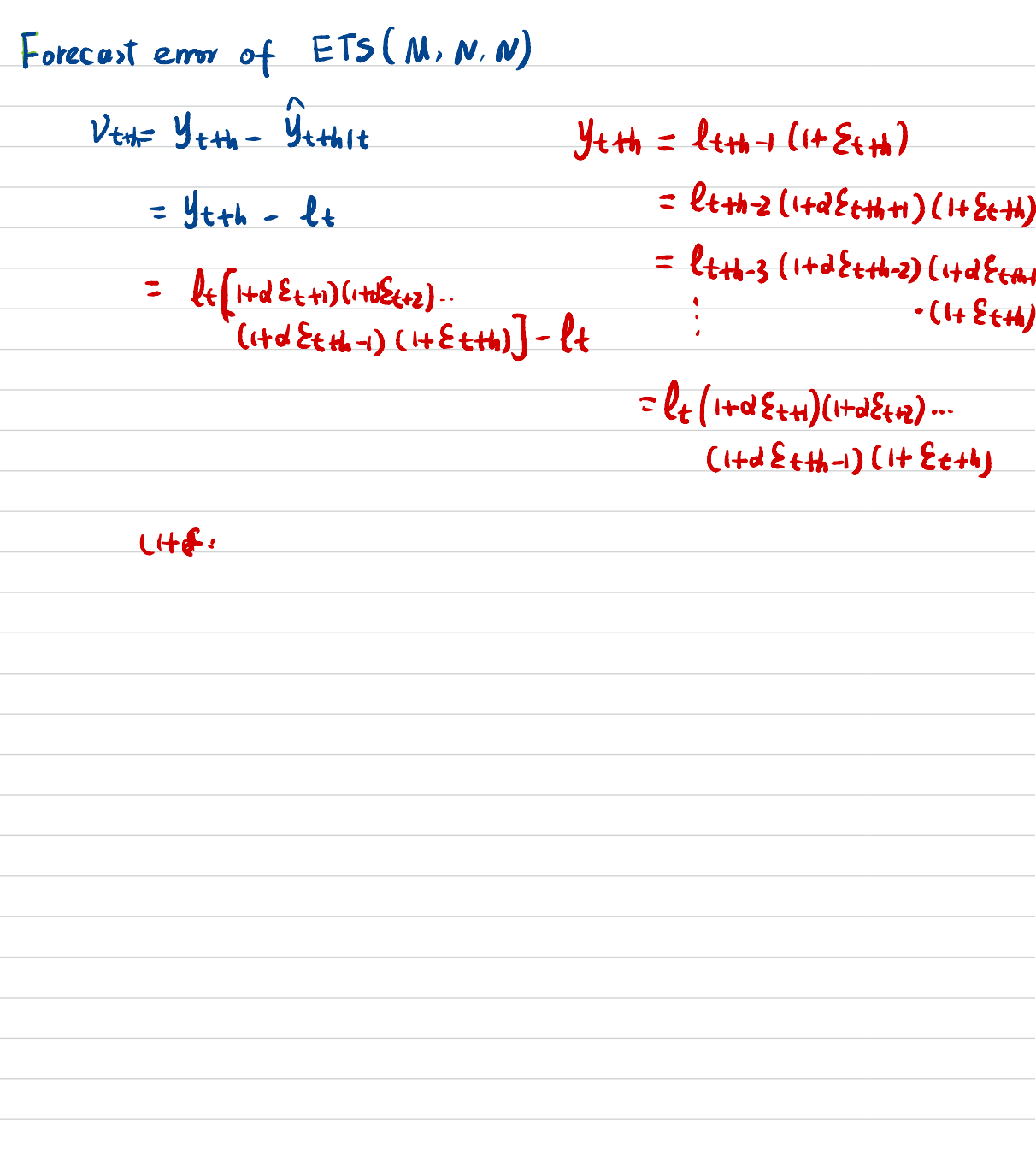

## **Outline**

- 1 Exponential smoothing
- 2 Simple exponential smoothing
- **3** Models with trend
- 4 Models with seasonality
- 5 Innovations state space models
- 6 Forecasting with exponential smoothing

Holt's linear method with additive errors.

**b**<sub>t</sub>: slope

State space form:

$$
\frac{y_t = \ell_{t-1} + b_{t-1} + \varepsilon_t}{\ell_t = \ell_{t-1} + b_{t-1} + \alpha \varepsilon_t} \longrightarrow \ell_t \downarrow \downarrow
$$
  

$$
b_t = b_{t-1} + \alpha \beta^* \varepsilon_t
$$

For simplicity, set  $\beta = \alpha \beta^*$ .  $\mathbb{R}^n$ 

#### **Holt's linear trend**

# **Component form** Forecast  $\hat{y}_{t+h|t} = \ell_t + hb_t$ Level  $\ell_t = \alpha y_t + (1 - \alpha)(\ell_{t-1} + b_{t-1})$  $\mathcal{b}_t = \beta^*(\ell_t - \ell_{t-1}) + (1 - \beta^*)b_{t-1},$ **Internal Component form**<br>
Forecast  $\hat{y}_{t+h|t} = \underbrace{\ell_t + hb_t}_{\ell_t = \alpha y_t + (1 - \alpha)(\ell_{t-1} + b_{t-1})}$ <br>
Trend  $b_t = \beta^*(\ell_t - \ell_{t-1}) + (1 - \beta^*)b_t$ <br>
Two smoothing parameters  $\alpha$  and  $\beta^*$

**T** Two smoothing parameters  $\alpha$  and  $\beta^*$  $(0 \leq \alpha, \beta^* \leq 1).$ 

 $\blacksquare$   $\ell_t$  level: weighted average between  $v_t$  and one-step ahead forecast for time *t*,  $(\ell_{t-1} + b_{t-1} = \hat{y}_{t|t-1}).$ *b*<sub>t</sub> slope: weighted average of  $(\ell_t - \ell_{t-1})$  and  $b_{t-1}$ , current and previous estimate of slope.  $\blacksquare$  Choose  $\alpha, \beta^*, \ell_0, \mathbf{b}_0$  to minimise SSE. SSE =  $\int_{t}^{\infty}$ ,  $\ell_0$ ,  $b_0$  to  $\frac{1}{2}$  (  $y_t$  - $\frac{g_{\text{t}}}{g_{\text{t}}}}$ 

#### **Holt's linear trend**

$$
l_{t} \triangleq E(t_{t} | \vec{y}_{t} | \vec{U}_{t-1} | \vec{b}_{t-1}) \pm (l_{t-1} + b_{t-1} + b_{t-1} + d_{t} + d_{t} + d_{t})
$$
\n
$$
b_{t} \triangleq E(b_{t} | \vec{y}_{t} | \vec{v}_{t} | \vec{v}_{t} | \vec{v}_{t-1}) = E(b_{t-1} + d_{t} + d_{t} + d_{t} + d_{t} + d_{t})
$$
\n
$$
\hat{y}_{t+h|t} = E(y_{t+h} | \vec{y}_{t} | \vec{v}_{t} | \vec{v}_{t-1} | \vec{v}_{t})
$$
\n
$$
Sine \quad \xi_{t} = y_{t} - l_{t-1} - b_{t-1} \quad \xi_{t-1} - b_{t-1} | \vec{y}_{t} | \vec{v}_{t-1} | \vec{v}_{t-1} \rangle
$$
\n
$$
= l_{t-1} + b_{t-1} + d_{t} (y_{t} - l_{t-1} - b_{t-1})
$$
\n
$$
= c_{t-1} + b_{t-1} + d_{t} (y_{t} - l_{t-1} - b_{t-1})
$$
\n
$$
= \alpha y_{t} + (1 - \alpha) (l_{t-1} + b_{t-1})
$$
$\sin \theta$   $\zeta_t = (l + l + l - b + 1) / d$  $b_t = E(b_{t-1} + \alpha \beta^{2} \mathcal{E}_{t} | \overrightarrow{y_t}, \overrightarrow{\ell_t}, \overrightarrow{b_{t-1}})$ =  $bt+ + d\beta^{T} (lt-lt-1-bt-1)/d$  $=(1-\beta)_{b_{+1}}+\beta^{\prime}(\ell_{t}-\ell_{t-1})$  $y_{\text{t+1}} = E(y_{\text{t+1}} | \overrightarrow{y}_{\text{t}} | \overrightarrow{l}_{\text{t}} | \overrightarrow{b}_{\text{t}})$  $=$ E $(\ell_t + b_t + \epsilon_{t+1} | \vec{y}_t, \vec{\ell}_t, \vec{b}_t)$  $=$   $\ell$ +  $b$ +  $\hat{y}_{t+2it} = E(y_{t+2} | \overline{y}_{t} | \overline{\ell}_{t}^{2}, \overline{b}_{t}^{2})$  $=$   $E($  l<sub>t+1</sub> + b<sub>t+1</sub> + z t+2 |  $\vec{y_t}$ ,  $\vec{t_t}$ ,  $\vec{b_t}$ ) =  $E\left(\hat{\ell}_{t}+b_{t}+d\hat{\epsilon}_{t+1}+b_{t}+d\hat{\rho}\hat{\epsilon}_{t+1}+ \hat{\epsilon}_{t+2}|\vec{y}_{t}|\vec{k},\vec{k}\right)$ =  $\ell_{t}$  + bt + bt =  $\ell_{t}$  + 2 bt

#### **Exponential smoothing: trend/slope**

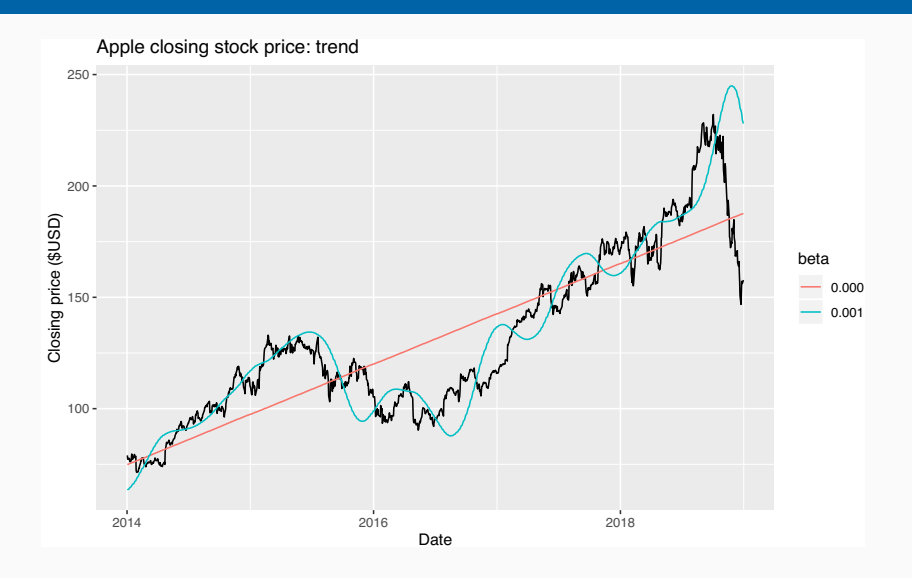

# **ETS(A,A,N): Specifying the model ETS(A,A,N)**

#### $\textsf{ETS}(y \sim \textsf{error}(\text{M}^{\textsf{H}})) + \textsf{trend}(\text{M}^{\textsf{H}}) + \textsf{season}(\text{M}^{\textsf{H}}))$

By default, optimal values for  $\beta$  and  $b_0$  are used.

 $\beta$  can be chosen manually in trend().<br> **trend("**A", beta = 0.004)<br> **trend("**A", beta\_range = **c**(0, 0. **trend**("A", beta =  $0.004$ ) **trend**("A", beta range =  $c(\theta, \theta, 1)$ )  $\frac{1}{2}$  trend().<br>  $\frac{c(0, 0.1)}{2}$ 

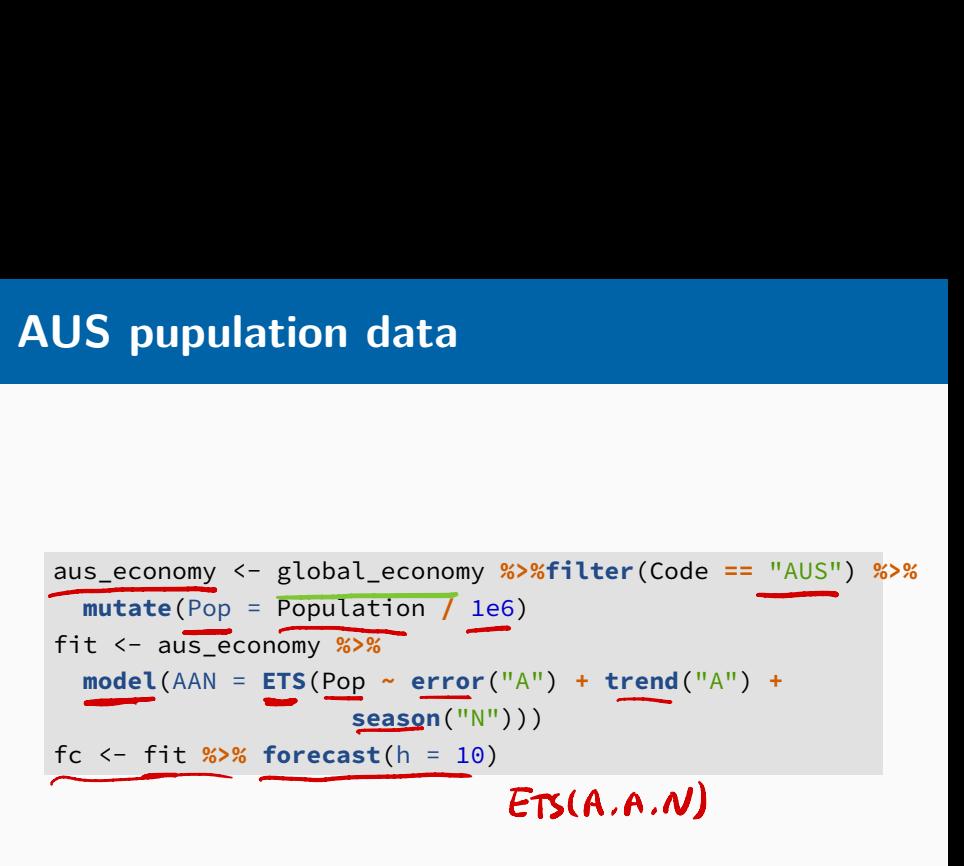

```
report(fit)
```

```
## Series: Pop
## Model: ETS(A,A,N)
## Smoothing parameters:
## alpha = 0.9999
## beta = 0.3266
##
## Initial states:
## l b
## 10.05 0.2225
##
## sigma^2: 0.0041
##
## AIC AICc BIC
## -76.99 -75.83 -66.68
               4,A,N)<br>paramo<br>0.999<br>0.326
                       \rightarrow 7he level is close to
                           a random walk behavior
    \frac{1}{10.05} 0.222
```
34

**components**(fit) **%>% left\_join**(**fitted**(fit), by = **c**("Country", ".model", "Year"))  $-\frac{1}{n}$ **ulation**<br>it) %>%<br>fitted(fit<br>le: 59 x 8

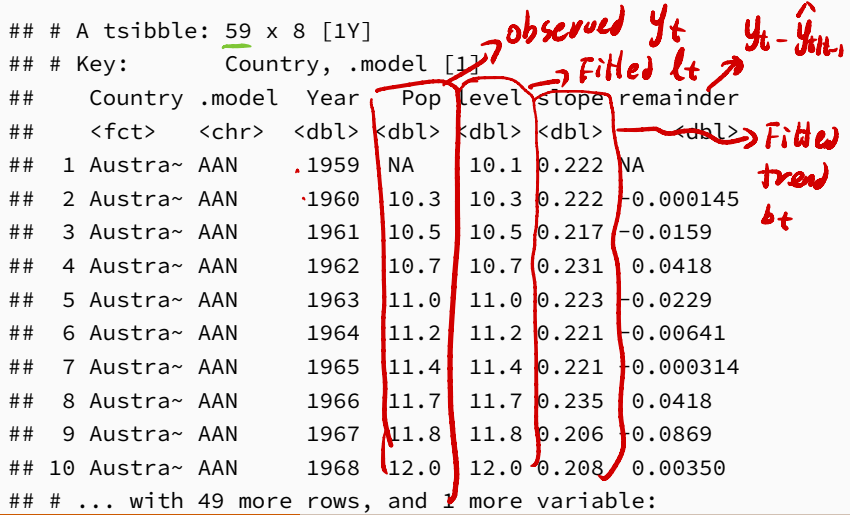

35

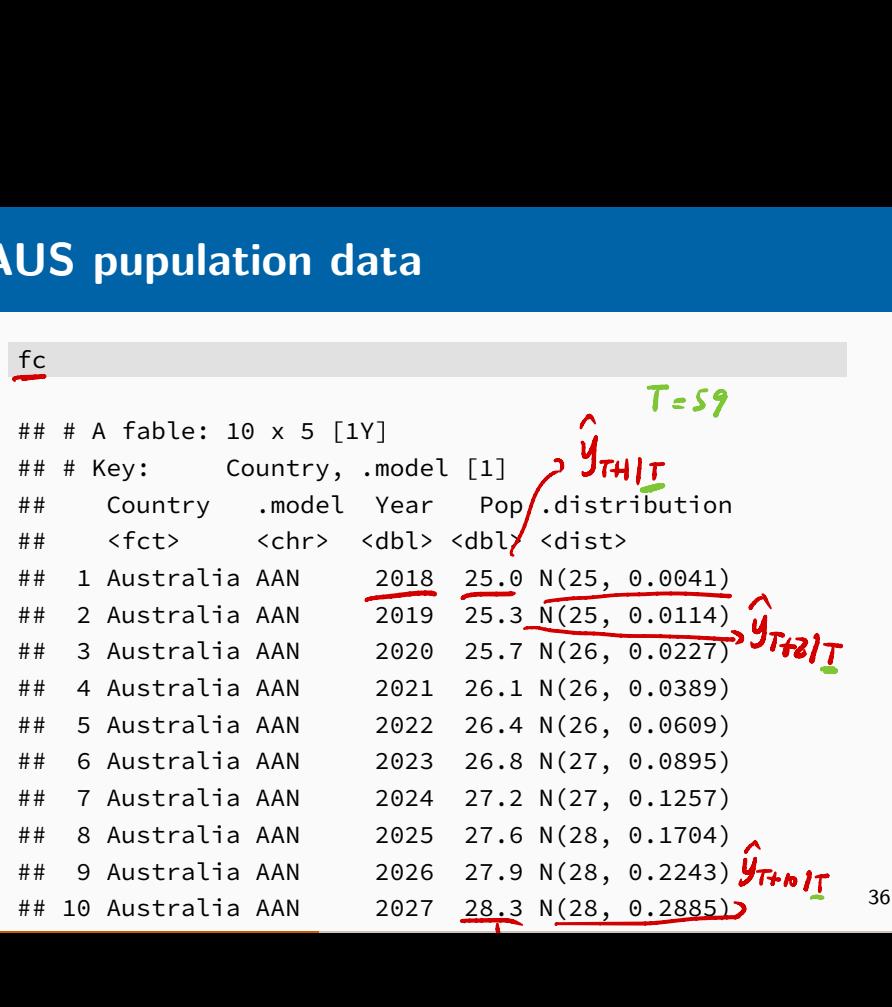

fit **%>%forecast**(h = 10) **%>%autoplot**(aus\_economy) **+ geom\_line**(**aes**(y=.fitted,colour="Fitted"),data = **augment**(fit))**+ylab**("Population") **+ xlab**("Year")

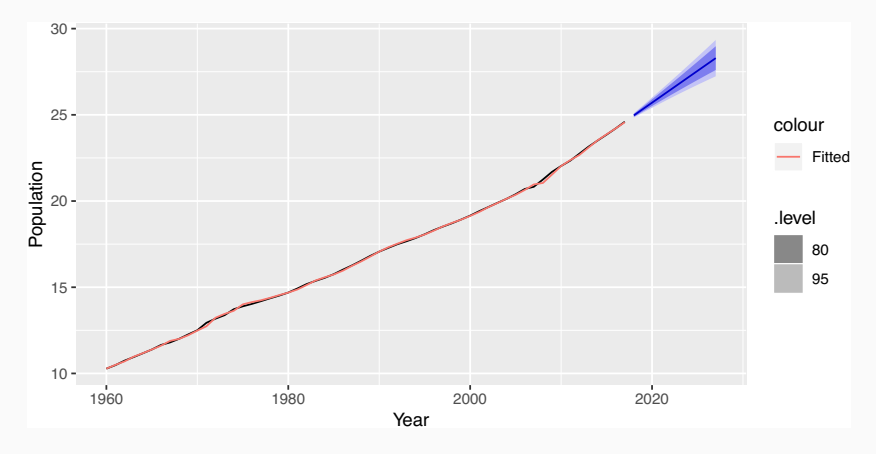

Holt's linear method with multiplicative errors.

 $\blacksquare$  Following a similar approach as above, the innovations state space model underlying Holt's linear method with multiplicative errors is specified as  $y_t = (\ell_{t-1} + b_{t-1})(1 + \varepsilon_t)$  $\ell_t = (\ell_{t-1} + b_{t-1})(1 + \alpha \varepsilon_t)$  $\overline{b}_t = b_{t-1} + \beta(\ell_{t-1} + b_{t-1})\varepsilon_t$ where again  $\beta = \alpha \beta^*$  and  $\varepsilon_t \sim \text{NID}(0, \sigma^2)$ .

#### ETS(M,A,N) component form

# **Damped trend method** Damped trend

#### **Component form**

Let 
$$
f(t) = \frac{\partial f}{\partial t} = 0
$$
 and  $\frac{\partial f}{\partial t} = \frac{\partial f}{\partial t} + \frac{\partial f}{\partial t} = \frac{\partial f}{\partial t} + \frac{\partial f}{\partial t} + \frac{\partial f}{\partial t} = \frac{\partial^*(\ell_t - \ell_{t-1}) + (1 - \beta^*)\phi b_{t-1}}{\partial t}$ .

\nApplying parameter  $0 < \phi < 1$ .

\n $\phi = 1$ , identical to Holt's linear trend.

\nSo,  $\hat{f} = \frac{\partial f}{\partial t} + \frac{\partial f}{\partial t} = \frac{\partial f}{\partial t} + \frac{\partial f}{\partial t} = \frac{\partial f}{\partial t} + \frac{\partial f}{\partial t} = \frac{\partial f}{\partial t} + \frac{\partial f}{\partial t} = \frac{\partial f}{\partial t} + \frac{\partial f}{\partial t} = \frac{\partial f}{\partial t} + \frac{\partial f}{\partial t} = \frac{\partial f}{\partial t} + \frac{\partial f}{\partial t} = \frac{\partial f}{\partial t} + \frac{\partial f}{\partial t} = \frac{\partial f}{\partial t} + \frac{\partial f}{\partial t} = \frac{\partial f}{\partial t} + \frac{\partial f}{\partial t} = \frac{\partial f}{\partial t}$ 

- $\blacksquare$  Damping parameter  $0 < \phi < 1$ .
- If  $\phi = 1$ , identical to Holt's linear trend.
- $\blacksquare$  As  $h \to \infty$ ,  $\hat{y}_{T+h|T} \to \ell_T + \phi b_T/(1-\phi)$ .
- Short-run forecasts trended, long-run forecasts constant.

$$
bt = bb + d\beta^*E_t
$$

- **N** Write down the state space model for  $ETS(A, Ad, N)$
- **Derive the forecast equation and the** smoothing equations.

#### Your turn

$$
y_{t} = l_{t-1} + \phi_{b_{t-1}} + \varepsilon_{t} \qquad \text{ETS } (A \cdot A_{d} \cdot N)
$$
  

$$
l_{t} = l_{t-1} + \phi_{b_{t-1}} + d\varepsilon_{t}
$$
  

$$
b_{t} = \phi_{b_{t-1}} + d\phi^{*}\varepsilon_{t}
$$

#### **Example: Australian population**

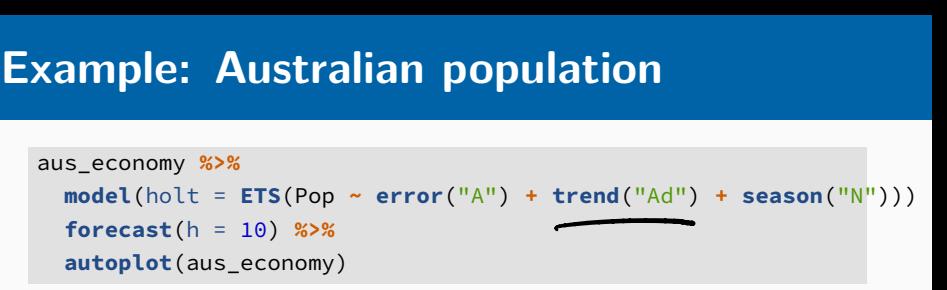

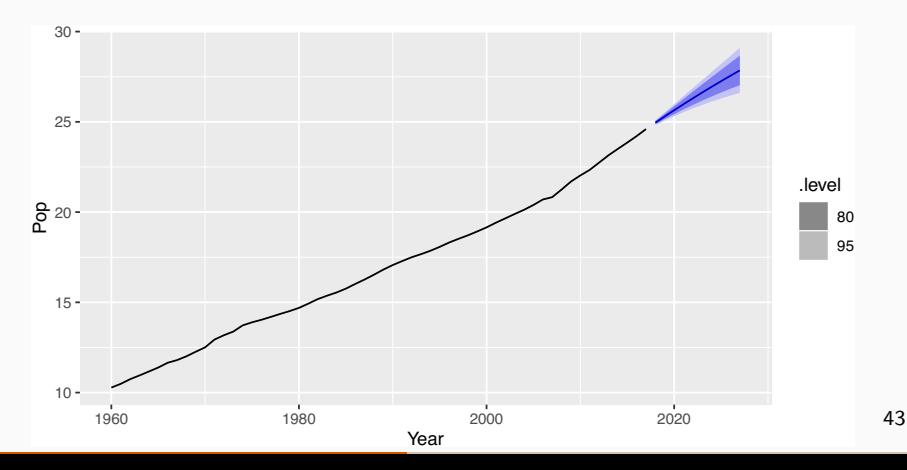

#### **Example: Australian population**

```
fit <- aus_economy %>%
  filter(Year <= 2010) %>%
  model(
    ses = ETS(Pop ~ error("A") + trend("N") + season("N")),
    holt = ETS(Pop ~ error("A") + trend("A") + season("N")),
    damped = ETS(Pop ~ error("A") + trend("Ad") + season("N"))
  )
holt = ET<br>damped =<br>)<br>tidy(fit)<br>accuracy(f<u>it</u>)
```

```
tidy(fit)
accuracy(fi
```
#### **Example: Australian population**

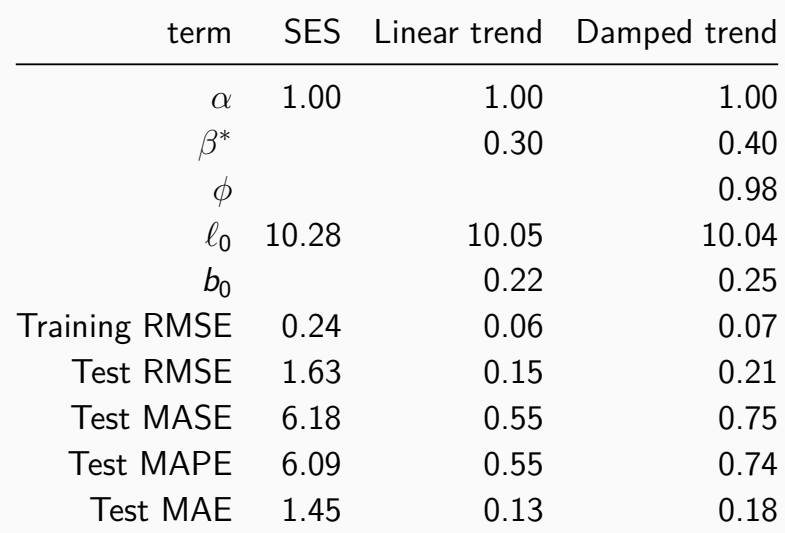

fma::eggs contains the price of a dozen eggs in the United States from 1900–1993

<sup>1</sup> Use simple exponential smoothing (SES) and Holt's method (with and without damping) to forecast "future" data. **turn**<br>
:eggs contains the price of a dozen eggs in the<br>
d States from 1900–1993<br>
Use simple exponential smoothing (SES) and<br>
Holt's method (with and without damping) to<br>
forecast "future" data.<br>
[Hint: use h=100 so you ca

 $[Hint: use h=100 so you can clearly see the$ differences between the options when plotting the forecasts.]

- <sup>2</sup> Which method gives the best training RMSE?
- Are these RMSE values comparable?
- Do the residuals from the best fitting method

#### **Outline**

- 1 Exponential smoothing
- 2 Simple exponential smoothing
- 3 Models with trend
- 4 Models with seasonality
- 5 Innovations state space models
- 6 Forecasting with exponential smoothing

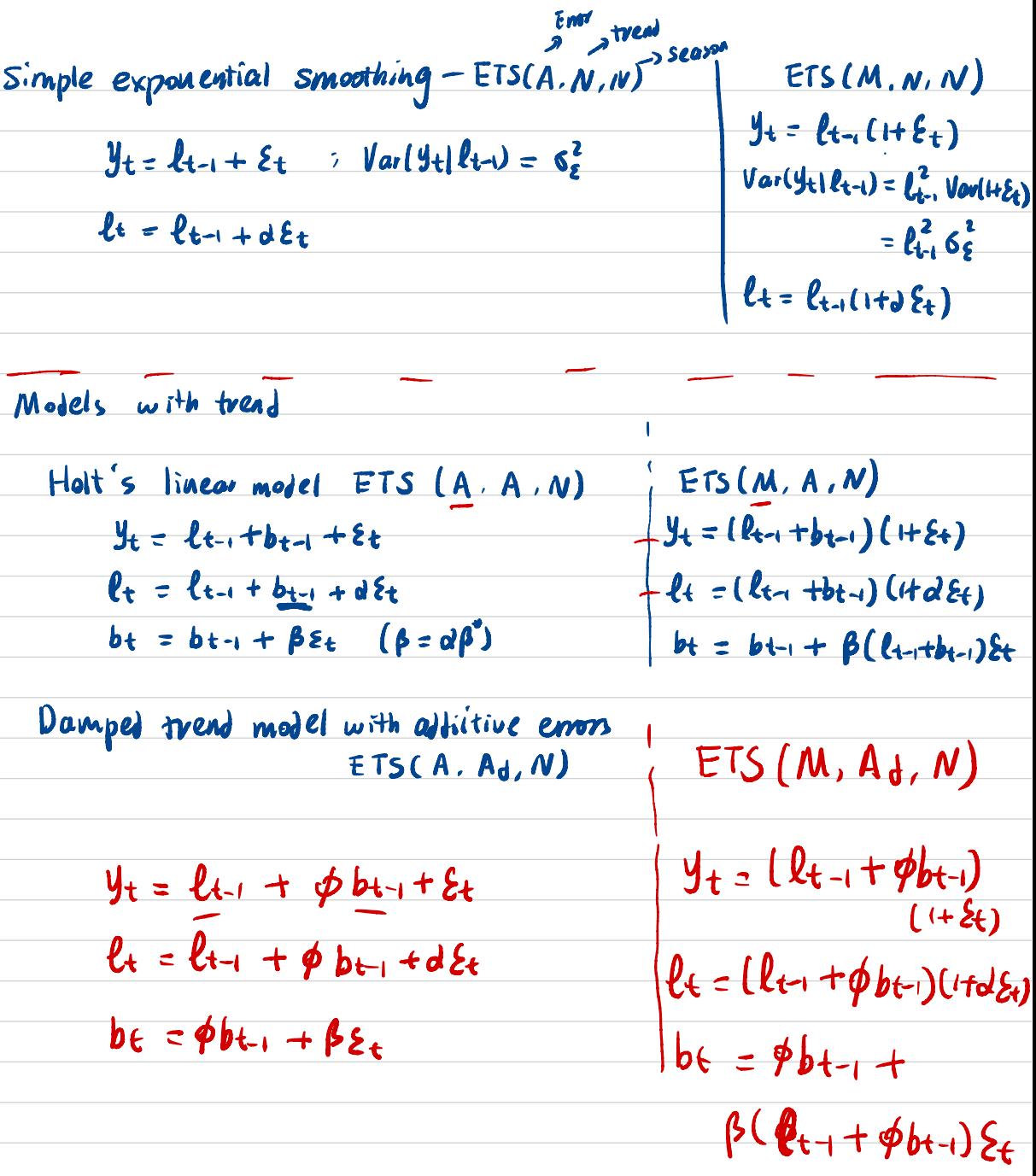

## $ETS(A, A, A)$

- Holt and Winters extended Holt's method to capture seasonality.
- Holt-Winters additive method in state space  $\overline{\text{form}}$ :

Observation equation  $y_t = \ell_{t-1} + b_{t-1} + s_{t-m} + \varepsilon_t$ State equations  $\ell_t = \ell_{t-1} + b_{t-1} + \alpha \varepsilon_t$  $b_t = b_{t-1} + \beta \varepsilon_t$  $S_t = S_{t-m} + \gamma \varepsilon_t$ 

**k** is integer part of  $(h-1)/m$ .  $\blacksquare$   $S_t$ : seasonal state.

# **Holt-Winters additive method component form**

**Component form**

\n
$$
\begin{aligned}\n\text{(a)} \hat{y}_{t+h|t} &= \ell_t + hb_t + s_{t+h-m(k+1)} \\
\text{(b)} \quad \ell_t &= \alpha(y_t - s_{t-m}) + (1 - \alpha)(\ell_{t-1} + b_{t-1}) \\
\text{(c)} \quad b_t &= \beta^*(\ell_t - \ell_{t-1}) + (1 - \beta^*)b_{t-1} \\
\text{(d)} \quad s_t &= \gamma(y_t - \ell_{t-1} - b_{t-1}) + (1 - \gamma)s_{t-m}\n\end{aligned}
$$

- $\blacksquare$   $k =$  integer part of  $(h 1)/m$ . Ensures estimates from the final year are used for forecasting.
- **Parameters:**  $0 \le \alpha \le 1$ ,  $0 \le \beta^* \le 1$ ,  $0 \le \gamma \le 1-\alpha$  and  $m =$  period of seasonality (e.g.  $m = 4$  for quarterly data).

**Holt-Winters additive method component** form

 $\bigcirc$   $\ell_t \triangleq F(\ell_t | \overrightarrow{J_t}, \overrightarrow{\ell_{t-1}}, \overrightarrow{b_{t-1}}, \overrightarrow{S_{t-m}})$ From state. Spoce form  $l_t = l_{t-1} + b_{t-1} + d_{t}$ =  $E(R_{t-1} + b_{t+1} + d\delta_t | \Box)$  $y_t = \ell_{t-1} + b_{t-1} + s_{t-m} + \epsilon_t$ =  $\ell$ c + + b c + + a E( $y_t = \ell$ c + - b c + - S t - m) = ) b t = b t + +  $\beta$  E t =  $d(f_{t} - S_{t-m}) + (1-d)(\ell_{t-1} + b_{t-1})$  $\bigcirc b_{t} = E\big[ b_{t} | \vec{y}_{t}, \vec{\ell}_{t} \mid \vec{y}_{t} \cdot \vec{z}_{t} \big]$ = E(bt-1+p2c | m) = bt-1 +  $\beta$  · E( $y_{t-}$ lt-1-bt-1-St-m | m)  $\delta r = b t + f \cdot E \left( \frac{\ell t - \ell t - b t - \ell t}{d} \right) 0$  $\beta = \beta \cdot q$ =  $(1-\beta^*)$  b+-1 +  $\beta^*(l_{t-}l_{1-i})$ 50

$$
S_{t} = S_{t-m} + iS_{t}
$$
\n
$$
S_{t} = E(S_{t} | \vec{y}_{t}^{2}, \vec{l}_{t}, \vec{b}_{t}, \vec{b}_{t}, \vec{b}_{t})
$$
\n
$$
= E[S_{t-m} + j(\vec{y}_{t} - \vec{l}_{t-1} - \vec{b}_{t-1}) \mid \vec{u}]
$$
\n
$$
= (1 - j) S_{t-m} + j(\vec{y}_{t} - \vec{l}_{t-1} - \vec{b}_{t-1})
$$
\n
$$
B = [y_{t+1} | \vec{y}_{t}, \vec{l}_{t}, \vec{b}_{t}, \vec{s}_{t})
$$
\n
$$
= E(y_{t+1} | \vec{y}_{t}, \vec{l}_{t}, \vec{b}_{t}, \vec{s}_{t})
$$
\n
$$
= E(t+b_{t} + S_{t+1-m} + \epsilon_{t+1} | \vec{y}_{t}, \vec{l}_{t}, \vec{b}_{t}, \vec{s}_{t})
$$
\n
$$
= E(t+b_{t} + S_{t+1-m} - S_{ML} + t+m \leq t \frac{m \cdot a t}{k \cdot s})
$$
\n
$$
= E(t+b_{t} + S_{t+1-m} + S_{t+2-m} | \vec{y}_{t}, \vec{l}_{t}, \vec{b}_{t}, \vec{s}_{t})
$$
\n
$$
= E(t+b_{t} + a \epsilon_{t+1} + b_{t} + b \epsilon_{t+1} + S_{t+2-m} | \vec{y}_{t}, \vec{l}_{t}, \vec{b}_{t}, \vec{s}_{t})
$$
\n
$$
= E(t+b_{t} + a \epsilon_{t+1} + b_{t} + b \epsilon_{t+1} + S_{t+2-m} | \vec{y}_{t}, \vec{l}_{t}, \vec{b}_{t}, \vec{s}_{t})
$$
\n
$$
= E(t+b_{t} + a \epsilon_{t+1} + b_{t} + b \epsilon_{t+1} + S_{t+2-m} | \vec{y}_{t}, \vec{l}_{t}, \vec{b}_{t}, \vec{s}_{t})
$$
\n
$$
= E(t+b_{t} + a \epsilon_{t+1} + b_{t} + b \epsilon_{t+1} + S_{t+2-m} | \vec{y}_{t}, \vec{l}_{t}, \vec{b}_{t}, \vec{s}_{t})
$$
\n
$$
= E(t+b_{t} + a \epsilon_{t
$$

In general  
\n
$$
E(y_{t+h} | \overrightarrow{y}, \overrightarrow{x}, \overrightarrow{x}, \overrightarrow{x})
$$
\n
$$
= E(\ell_{t+h-1} + b_{t+h-1} + S_{t+h-m} | \overrightarrow{y}_{t}, \overrightarrow{R}, \overrightarrow{b}_{t}, \overrightarrow{x}) \left( E(\ell_{t+h} | \mathbf{u}) = \mathbf{o} \right)
$$
\n
$$
= E(\ell_{t+h-1} + b_{t+h-1} | \overrightarrow{y}_{t}, \overrightarrow{R}, \overrightarrow{b}_{t}) + E(S_{t+h-m} | \overrightarrow{y}_{t}, \overrightarrow{R}, \overrightarrow{b}_{t}, \overrightarrow{S}_{t})
$$
\n
$$
\frac{\mathbf{a}}{\mathbf{a}} \mathbf{B}
$$
\nFor A. repeat substituting  $\ell t = \ell t - t b t$ ,  $t d \xi t$  [3]  
\n
$$
\ell
$$
 and  $\mathbf{b}$  by  $\ell$  bt = bt - t  $\ell t$ .  
\nthe subscripts of  $\ell$  and  $\mathbf{b}$  are  $t$  but the subscript of  $\ell$   
\n
$$
\epsilon
$$
 is  $t + 1$ . This takes  $(h-1)$  more stay. Hence  
\n
$$
E(\ell_{t+h-2} + 2 b_{t+h-2} | \overrightarrow{y}_{t}, \overrightarrow{R}, \overrightarrow{b}_{t}, \overrightarrow{s}_{t}) = \ell t + h b_{t}
$$
\nFor B. repeat Substituting  $\mathbf{S}$  by  $St = St-m + VSt$ –tid  
\nthe subscript of  $\mathbf{S}$  is less than  $t$  but the subscript of  $\xi$  is  
\ngreater than  $t$ .

 $E(Sth-m | \vec{H}, \vec{G}, \vec{s})$  $E\left( S_{t+h-2m+Y \text{E}_{t+h-m} | \vec{\mathcal{H}}, \vec{\mathcal{H}}, \vec{\mathcal{S}}_t, \vec{\mathcal{W}}_t \right)$  $15$  t+h-2m  $5$  and t+h-m  $>$ t ? If so, Stop the substitution.  $B = St+h-2m$ If not, continue the substitution of the S term. Even if we continue with the substitution, the final form of  $B = St + h - (k+1)m$  where  $\begin{array}{lll}\n t+h-(kH)m\leq t&\text{Cand} & t+h-km>t\triangleq t+h-kmztu\\ \n\hline\n &\text{Subscript for} & & \text{Subscript for} \\ \n\hline\n & t+h-WH)m \leq t & t+h-kmztu & \text{the error} \\
 & k & \text{in} & k \leq \frac{h}{m}\n\end{array}$  $fwhy^2$ Therefore  $k$  is the integer part of  $\frac{h^{-1}}{m}$ For example  $h=2$ ,  $m=2$ , then  $k=0$ ,  $\beta = 5 + 12 - 2 = 5 + 12$  $h: 4, m=2$ , then  $k=1$ ,  $B = 5t+4$ ,  $2 \cdot 2 = 5t$  $h-m-1$   $h-1$ K hosto be an integer  $\overline{\mathbf{K}}$ 

■ Seasonal component is usually expressed as  $s_t = \gamma^*(y_t - \ell_t) + (1 - \gamma^*)s_{t-m}$ . Substitute in for  $\ell_t$ :  $s_t =$  $\gamma^*(1-\alpha)(y_t-\ell_{t-1}-b_{t-1})+[1-\gamma^*(1-\alpha)]s_{t-m}$ We set  $\gamma = \gamma^*(1 - \alpha)$ . The usual parameter restriction is  $0 \leq \gamma^* \leq 1$ , which translates to  $0 \leq \gamma \leq (1 - \overline{\alpha})$ .  $\alpha$ <br>  $\alpha \leq \gamma^* \leq 1$ <br>  $\alpha$ 

#### **Exponential smoothing: seasonality**

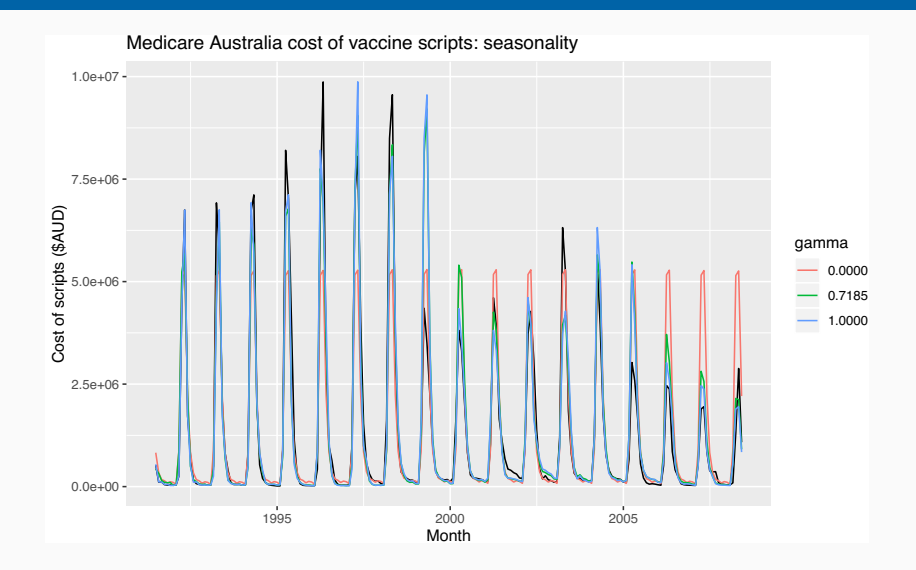

#### **Your turn**

- $y_t = \ell_{t-1} + 5t-m + \epsilon_t$
- $lt = let -1 + d\epsilon_t$
- $S_t = S_{t-m} + i \epsilon_k$
- Write down the state space model and component form for  $ETS(A,N,A)$ .

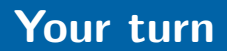

## **ETS(M,A,M)**

- **Holt-Winters multiplicative method with** multiplicative errors for when seasonal variations are changing proportional to the level of the series. **M,A,M)**<br>Holt-Winters multiplicative metho<br>multiplicative errors for when sease<br>are changing proportional to the le<br>series.<br>ervation equation  $y_t = (\ell_{t-1} + b_t)$
- Observation equation  $y_t = (\ell_{t-1} + b_{t-1})s_{t-m}(1 + \varepsilon_t)$ State equations  $\ell_t = (\ell_{t-1} + b_{t-1})(1 + \alpha \varepsilon_t)$  $b_t = b_t = (1, 2)$  $\mathbf{s}_t = \mathbf{s}_{t-m}(1 + \gamma \varepsilon_t)$  $(\ell_{t-1} + b_{t-1})s_{t-m}(1 + \varepsilon_t)$ <br>  $(\ell_{t-1} + b_{t-1})(1 + \alpha \varepsilon_t)$ <br>  $\downarrow \qquad \qquad \downarrow \qquad \qquad \downarrow \qquad \downarrow \qquad \downarrow \qquad \downarrow \downarrow \downarrow \downarrow \downarrow$ 
	- *k* is integer part of  $(h-1)/m$ .

#### **Holt-Winters multiplicative method** -

#### **Component form**

$$
\hat{y}_{t+h|t} = (\ell_t + hb_t)s_{t+h-m(k+1)}
$$
\n
$$
\begin{cases}\n\ell_t = \alpha \frac{y_t}{s_{t-m}} + (1 - \alpha)(\ell_{t-1} + b_{t-1}) \\
b_t = \beta^*(\ell_t - \ell_{t-1}) + (1 - \beta^*)b_{t-1} \\
s_t = \gamma \frac{y_t}{(\ell_{t-1} + b_{t-1})} + (1 - \gamma)s_{t-m}\n\end{cases}
$$

- *k* is integer part of  $(h 1)/m$ .
- With additive method *s*<sup>t</sup> is in absolute terms: within each year  $\sum_i s_i \approx 0$ . ETS(M. A,M)
- With multiplicative method *s*<sup>t</sup> is in relative terms: within each year  $\sum_i s_i \approx m$ .

)

# **Holt-Winters multiplicative method component form**

#### **Example: Australian holiday tourism**

```
aus_holidays <- tourism %>% filter(Purpose == "Holiday") %>%
  summarise(Trips = sum(Trips))
fit <- aus_holidays %>%
  model(
     additive = ETS(Trips ~ error("A") + trend("A") + season("A")),
     multiplicative = ETS(Trips ~ error("M") + trend("A") + season("M"))
   )
fc <- fit %>% forecast()
aus_holid<br>summari<br>fit <- au<br>model(<br>addit
                   idays<br><mark>ETS</mark><br>tive
                           ips<br>ETS(
```
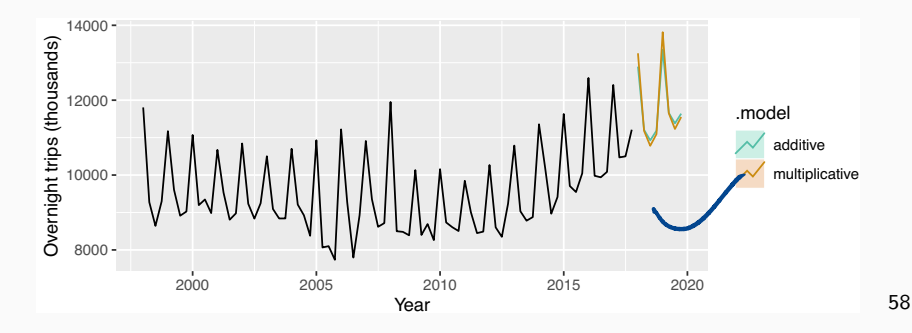

#### **components**(fit)

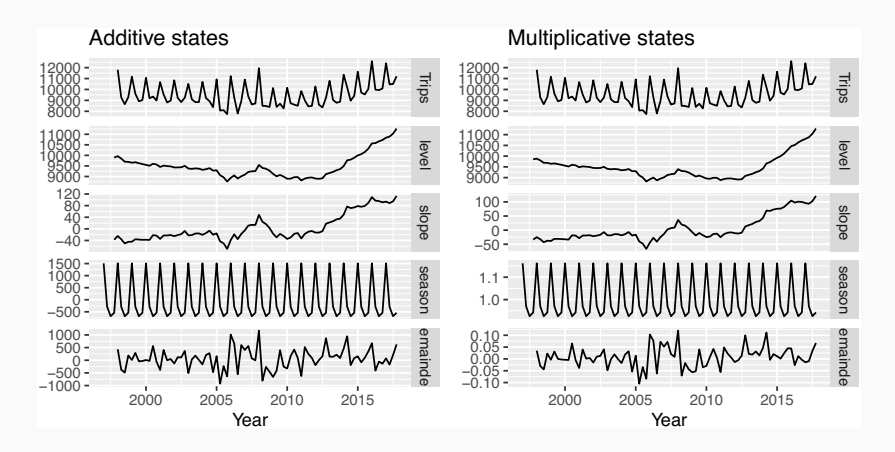

#### **Holt-Winters damped method**

 $ETS(M.A. M)$ 

Often the single most accurate forecasting method for seasonal data:

t-Winters damped method  
\nE T5 (M, A<sub>t</sub>, M)  
\nften the single most accurate forecasting method  
\n
$$
\hat{y}_{t+h|t} = [\ell_t + (\phi + \phi^2 + \dots + \phi^h) b_t] s_{t+h-m(k+1)}
$$
\n
$$
\ell_t = \alpha (y_t / s_{t-m}) + (1 - \alpha) (\ell_{t-1} + \phi b_{t-1})
$$
\n
$$
b_t = \beta^* (\ell_t - \ell_{t-1}) + (1 - \beta^*) \phi b_{t-1}
$$
\n
$$
s_t = \gamma \frac{y_t}{(\ell_{t-1} + \phi b_{t-1})} + (1 - \gamma) s_{t-m}
$$

Apply Holt-Winters' multiplicative method to the Gas data from aus production.

- <sup>1</sup> Why is multiplicative seasonality necessary here?
- Experiment with making the trend damped.
- <sup>3</sup> Check that the residuals from the best method look like white noise. urn<br>Holt-Winters' multiplicative method to<br>om aus\_production.<br>Thy is multiplicative seasonality necessa<br>xperiment with making the trend damp<br>heck that the residuals from the best r<br>ok like white noise.
# **Outline**

- 1 Exponential smoothing
- 2 Simple exponential smoothing
- 3 Models with trend
- 4 Models with seasonality
- 5 Innovations state space models
- 6 Forecasting with exponential smoothing

# **Exponential smoothing methods**

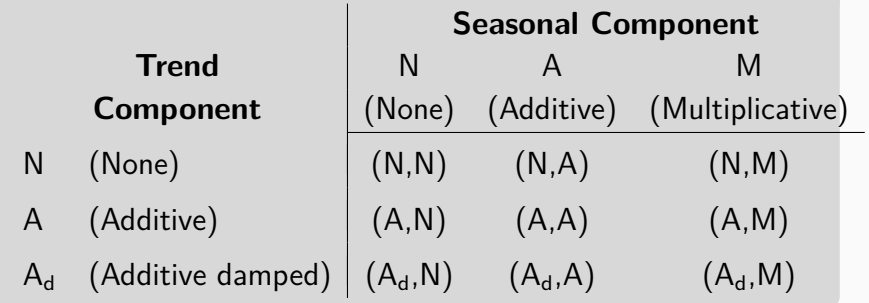

- (N,N): Simple exponential smoothing
- (A,N): Holt's linear method
- $(A_d, N)$ : Additive damped trend method
- (A,A): Additive Holt-Winters' method
- (A,M): Multiplicative Holt-Winters' method
- $(A_d, M)$ : Damped multiplicative Holt-Winters' method

 $FTS(A, N, N)$ 

# **ETS models**

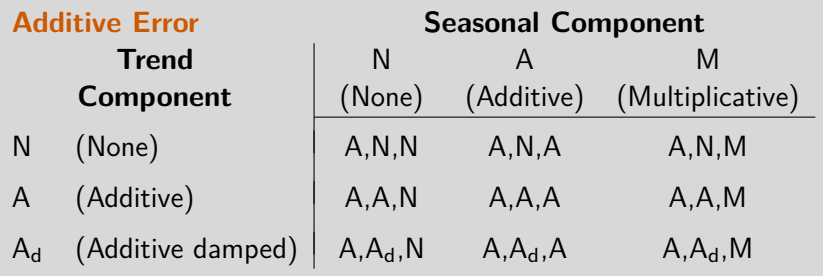

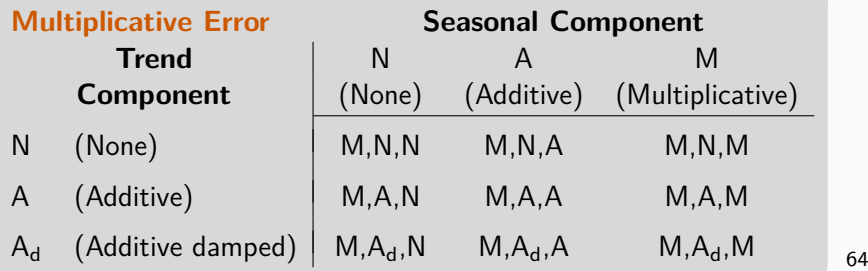

# **Additive error models**

*ADDITIVE ERROR MODELS*

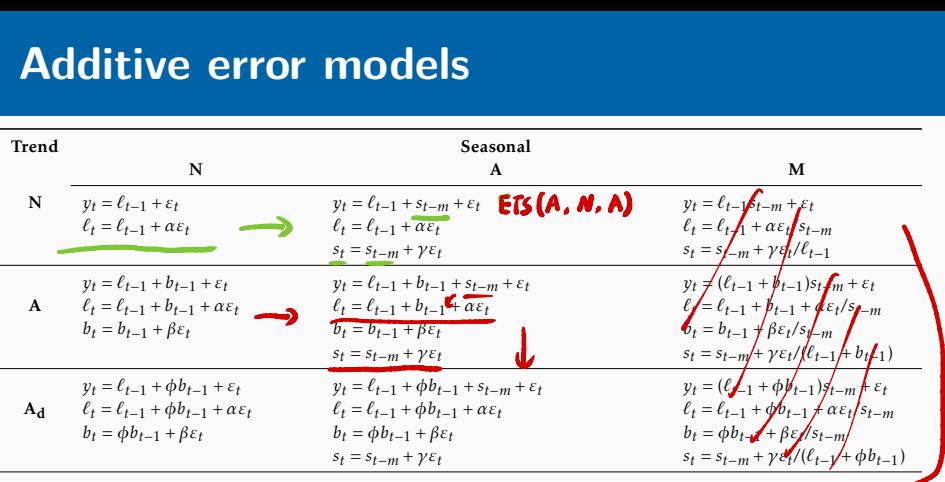

#### **Multiplicative error models** *st* <sup>=</sup> *st<sup>m</sup>* <sup>+</sup> *"<sup>t</sup> st* <sup>=</sup> *st<sup>m</sup>* <sup>+</sup> *"t/*(*`t*1*<sup>b</sup>*

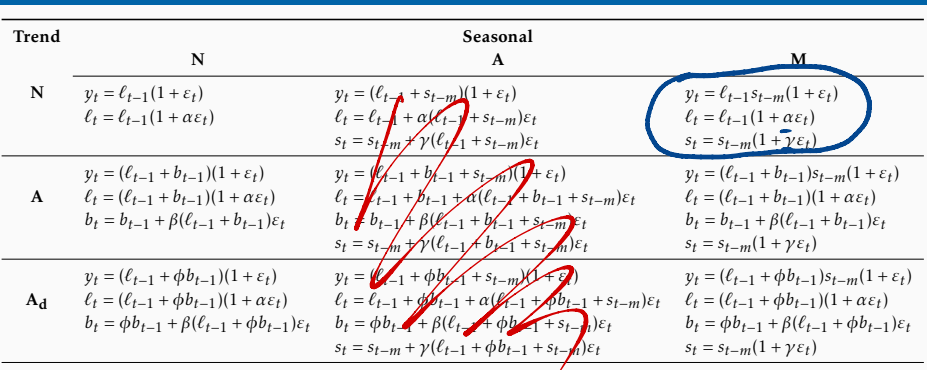

*yt* <sup>=</sup> *`t*1*bt*1(1 + *"t*) *yt* = (*`t*1*bt*<sup>1</sup> <sup>+</sup> *stm*)(1 + *"t*) *yt* <sup>=</sup> *`t*1*bt*1*stm*(1 + *"t*)

for each of the models in the models in the models in the ETS in the ETS in the ETS in the ETS in the ETS in the ETS in the ETS in the ETS in the ETS in the ETS in the ETS in the ETS in the ETS in the ETS in the ETS in the

# **Estimating ETS models**

- Smoothing parameters  $\alpha$ ,  $\beta$ ,  $\gamma$  and  $\phi$ , and the initial states  $\ell_0$ ,  $b_0$ ,  $s_0$ ,  $s_{-1}$ , ...,  $s_{-m+1}$  are estimated by maximising the "likelihood"  $=$  the probability of the data arising from the specified model.  $S5E = \sum_{k=1}^{T} (y_k - y_{t(k)})^2$
- $\blacksquare$  For models with additive errors equivalent to minimising SSE.
- **For models with multiplicative errors, not** equivalent to minimising SSE.

KiiKeli hood

$$
y_{1}, y_{2}, \dots y_{n} = \frac{n}{\prod_{i=1}^{n} \phi(y_{i}, \mu, \sigma^{2})}
$$
  
 
$$
L(\mu, \sigma^{2} | \vec{y}) = \prod_{i=1}^{n} \phi(y_{i}, \mu, \sigma^{2})
$$
  
Normal distribution density

2) 
$$
y_i \sim N(x_i' \hat{\rho}, \hat{\sigma}^2)
$$
  

$$
L(\hat{\rho}, \hat{\sigma}^2 | \vec{y}) = \frac{n}{i} \phi(y_i, x_i' \hat{\rho}, \hat{\sigma}^2)
$$

3) ETS(A,N,N) | what is 
$$
L?
$$

ETS (A. A. N), what is 
$$
L
$$
?

Variance of Forecast error

# Innovations state space models

Let 
$$
\mathbf{x}_t = (\ell_t, b_t, s_t, s_{t-1}, \dots, s_{t-m+1})
$$
 and  $\varepsilon_t \stackrel{\text{iid}}{\sim} \mathsf{N}(0, \sigma^2)$ .

$$
\begin{cases}\ny_t &= \frac{h(\mathbf{x}_{t-1}) + k(\mathbf{x}_{t-1})\varepsilon_t}{\mu_t} \\
\mathbf{x}_t &= f(\mathbf{x}_{t-1}) + g(\mathbf{x}_{t-1})\varepsilon_t\n\end{cases}
$$

## $ETS(A, A, M)$

**Additive errors** 

$$
k(x) = 1. \qquad y_t = \mu_t + \varepsilon_t. \qquad \int_{\text{det}}^{\text{det}} \int_{\text{det}}^{\text{det}} f(t_1, t_2, t_3) dt + \varepsilon_t
$$
\nive errors

**Multiplicative errors** 

$$
k(\mathbf{x}_{t-1}) = \mu_t, \qquad y_t = \mu_t(1 + \varepsilon_t).
$$
  

$$
\varepsilon_t = (y_t - \mu_t)/\mu_t \text{ is relative error.}
$$

 $\begin{pmatrix} \alpha' \\ \beta \end{pmatrix}$ . Et

# **Innovations state space models**

## Estimation

$$
L^*(\boldsymbol{\theta}, \mathbf{x}_0) = n \log \left( \sum_{t=1}^n \varepsilon_t^2 / k^2(\mathbf{x}_{t-1}) \right) + 2 \sum_{t=1}^n \log |k(\mathbf{x}_{t-1})|
$$
  
= -2 log(Likelihood) + constant

**Estimate parameters**  $\theta = (\alpha, \beta, \gamma, \phi)$  **and initial** states  $x_0 = (\ell_0, b_0, s_0, s_{-1}, \ldots, s_{-m+1})$  by minimizing  $L^*$ .

### *Usual* **region**

 $\blacksquare$  Traditional restrictions in the methods

$$
0<\alpha,\beta^*,\gamma^*,\phi<1
$$

(equations interpreted as weighted averages).

In models we set 
$$
\beta = \alpha \beta^*
$$
 and  $\gamma = (1 - \alpha)\gamma^*$ .

- Therefore  $0 < \alpha < 1$ ,  $0 < \beta < \alpha$  and  $0 < \gamma < 1 \alpha$ .
- $\blacksquare$  0.8  $\lt \phi \lt 0.98$  to prevent numerical difficulties.

## *Admissible* **region**

- $\blacksquare$  To prevent observations in the distant past having a continuing effect on current forecasts. t past having<br>
s.<br>
ive than the<br>
is  $0 < \alpha < 2$ .
- Usually (but not always) less restrictive than the *traditional* region.

For example for 
$$
\text{ETS}(A, N, N)
$$
:

*traditional*  $0 < \alpha < 1$  — *admissible* is  $0 < \alpha < 2$ .

# **Model selection**

## **Akaike's Information Criterion**

$$
AIC = -2\log(L) + 2k
$$

where *L* is the likelihood and *k* is the number of parameters initial states estimated in the model.

## **Corrected AIC**

$$
\text{AIC}_{\text{c}} = \text{AIC} + \frac{2(k+1)(k+2)}{T-k}
$$

which is the AIC corrected (for small sample bias).

**Bayesian Information Criterion**

$$
\mathsf{BIC} = \mathsf{AIC} + k(\log(T) - 2).
$$

# Minimizing the AIC assuming Gaussian residuals is asymptotically equivalent to minimizing one-step time series cross validation MSE.

# **From Hyndman et al. (IJF, 2002):**

- **Apply each model that is appropriate to the** data. Optimize parameters and initial values using MLE (or some other criterion). sting<br>al. (IJF, 2002):<br>el that is appropriate<br>parameters and initial<br>ome other criterion).<br>od using AICc:<br>s using best method.<br>ntervals using underly
- Select best method using AICc:
- **Produce forecasts using best method.**
- **D** Obtain forecast intervals using underlying state space model.

Method performed very well in M3 competition.

# **Some unstable models**

- Some of the combinations of (Error, Trend, Seasonal) can lead to numerical difficulties; see equations with division by a state.
- These are:  $ETS(A, N, M)$ ,  $ETS(A, A, M)$ ,  $ETS(A, A_d, M)$ .
- **Models with multiplicative errors are useful for** strictly positive data, but are not numerically stable with data containing zeros or negative values. In that case only the six fully additive models will be applied.

# **Exponential smoothing models**

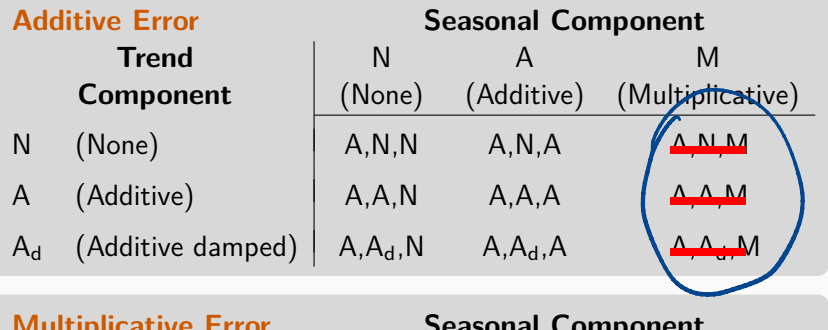

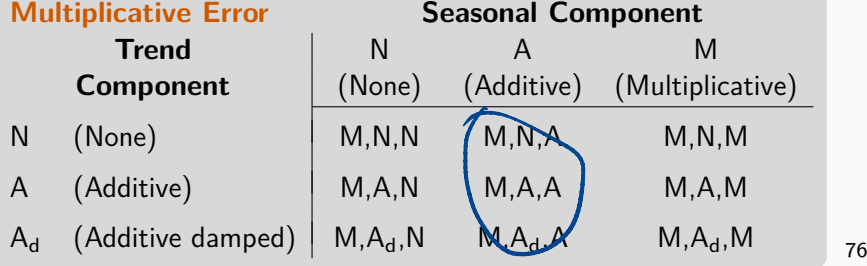

# **Example: Australian holiday tourism**

```
fit <- aus_holidays %>% model(ETS(Trips))
report(fit)
                             marr TN<br>model (ETS
```

```
## Series: Trips
## Model: ETS(M,N,M)
## Smoothing parameters:
## alpha = 0.3578
## gamma = 0.0009686
##
## Initial states:
\# 1 s1 s2 s3 s4
## 9667 0.943 0.9268 0.9684 1.162
##
## sigma^2: 0.0022
##
## AIC AICc BIC
## 1331 1333 1348
           _holidays<br>)<br>Trips<br>ETS(M,N,M)<br>hing param<br>ha = 0.35
```
Model selected: ETS(M,N,M)  $y_t = \ell_{t-1} s_{t-m} (1 + \varepsilon_t)$  $\ell_t = \ell_{t-1}(1 + \alpha \varepsilon_t)$  $s_t = s_{t-m}(1+\gamma \varepsilon_t).$  $\hat{\alpha} = 0.3578$ , and  $\hat{\gamma} = 0.000969$ .

# **Example: Australian holiday tourism**

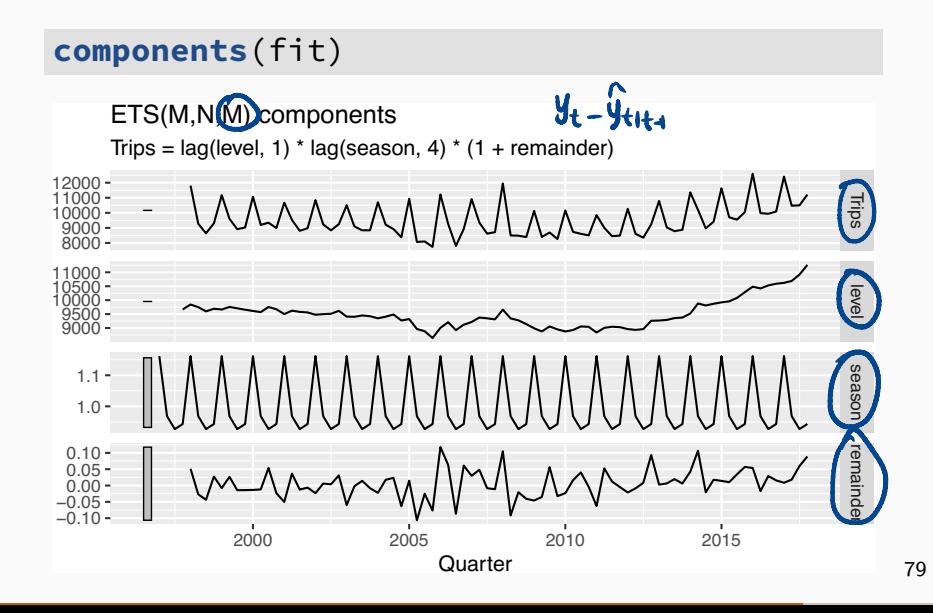

# **Residuals**

# **Response residuals** esiduals<br>Response residue<br>.

$$
\hat{e}_t = y_t - \hat{y}_{t|t-1}
$$

## **Innovation residuals**

Additive error model:

$$
\hat{\varepsilon}_t = y_t - \hat{y}_{t|t-1}
$$

Multiplicative error model: esiduals<br>
Response residuals<br>  $\hat{e}_t = y_t - \hat{y}_{t|t-1}$ <br>
Innovation residuals<br>
Additive error model:<br>  $\hat{\varepsilon}_t = y_t - \hat{y}_{t|t-1}$ <br>
Multiplicative error model:

siduals  
\n
$$
\hat{e}_t = y_t - \hat{y}_{t|t-1}
$$
\nresiduals  
\n
$$
\hat{\varepsilon}_t = y_t - \hat{y}_{t|t-1}
$$
\ne error model:  
\n
$$
\hat{\varepsilon}_t = \frac{y_t - \hat{y}_{t|t-1}}{\hat{y}_{t|t-1}}
$$
\n
$$
\frac{\hat{\varepsilon}_t}{\hat{\mu}_t} = \frac{y_t - \hat{y}_{t|t-1}}{\hat{y}_{t|t-1}}
$$

# **Example: Australian holiday tourism**

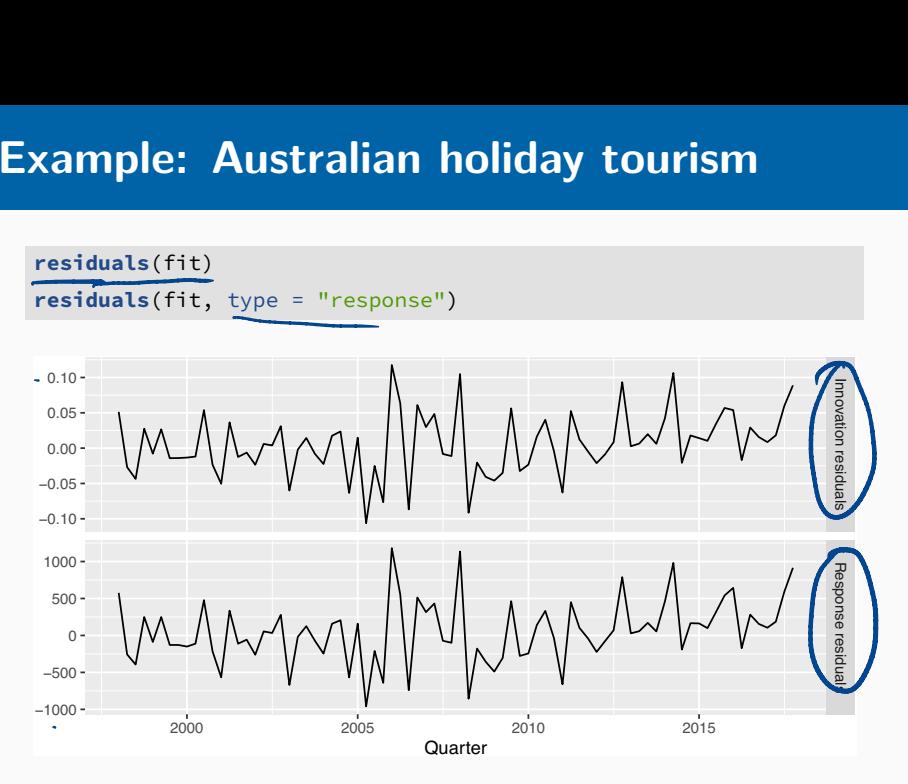

# **Outline**

- 1 Exponential smoothing
- 2 Simple exponential smoothing
- 3 Models with trend
- 4 Models with seasonality
- 5 Innovations state space models
- 6 Forecasting with exponential smoothing
- Point forecasts: iterate the equations for  $t = T + 1, T + 2, \ldots, T + h$  and set all  $\varepsilon_t = 0$  for  $t > T$ .
	- Not the same as  $E(y_{t+h}|\mathbf{x}_t)$  unless trend and seasonality are both additive.
	- Point forecasts for  $ETS(A,*,*)$  are identical to  $ETS(M, *, *)$  if the parameters are the same.

$$
y_{T+1} = \ell_T + b_T + \varepsilon_{T+1}
$$
  
\n
$$
\hat{y}_{T+1|T} = \ell_T + b_T
$$
  
\n
$$
y_{T+2} = \ell_{T+1} + b_{T+1} + \varepsilon_{T+2}
$$
  
\n
$$
= (\ell_T + b_T + \alpha \varepsilon_{T+1}) + (b_T + \beta \varepsilon_{T+1}) + \varepsilon_{T+2}
$$
  
\n
$$
\hat{y}_{T+2|T} = \ell_T + 2b_T
$$

etc.

$$
y_{T+1} = (\ell_T + b_T)(1 + \varepsilon_{T+1})
$$
  
\n
$$
\hat{y}_{T+1|T} = \ell_T + b_T.
$$
  
\n
$$
y_{T+2} = (\ell_{T+1} + b_{T+1})(1 + \varepsilon_{T+2})
$$
  
\n
$$
= \{(\ell_T + b_T)(1 + \alpha \varepsilon_{T+1}) + [b_T + \beta(\ell_T + b_T)\varepsilon_{T+1}]\}.
$$
  
\n
$$
\hat{y}_{T+2|T} = \ell_T + 2b_T
$$

etc.

# **Forecasting with ETS models**

Prediction intervals: can only generated using the  $y_{\tau H} = 2\tau + 2\tau_{H}$ models.

- $y_{\tau+2}$  =  $\ell_{\tau+1}$  +  $\overline{\ell_{\tau+2}}$  :  $\ell_{\tau+1}$  =  $\ell_{\tau+2}$  :  $\ell_{\tau+1}$  =  $\ell_{\tau+2}$ models with additive and multiplicative errors.
- **Exact formulae for some models.**
- More general to simulate future sample paths. conditional on the last estimate of the states,  $\ell_{\tau}$ and to obtain prediction intervals from the percentiles of these simulated future paths. 13,2.10 Simulate 100 r.v from N(0.62). Denote them as  $\varepsilon_{\text{TH}}^{(i)}$ , i.3,2.16 Let  $l_{\text{T+1}}^{(1)} = l_1 + d \leq \frac{c_1}{1+1}$  is  $l_{\text{T+2}}^{(1)} = l_{\text{T+1}}^{(1)} + \frac{c_1}{2+1}$

# **Prediction intervals**

PI for most ETS models:  $\hat{y}_{T+h|T} \pm c\sigma_h$ , where *c* depends on **rediction intervals**<br><u>PI</u> for most ETS models:  $\hat{y}_{\tau+h|\tau} \pm c\sigma_h$ , where c depends<br>coverage probability and  $\sigma_h$  is forecast standard deviation.  $c\sigma_h$ , where c dependent<br>ast standard deviation

**Prediction intervals**  
\nPl for most ETS models: 
$$
\hat{y}_{T+h|T} \pm c\sigma_h
$$
, where c depends on  
\ncoverage probability and  $\sigma_h$  is forecast standard deviation.  
\n(A,N,N)  $\sigma_h = \sigma^2[1+\alpha^2(h-1)]$   
\n(A,A,N)  $\sigma_h = \sigma^2[1+(h-1)\{\alpha^2+\alpha\beta h+\frac{1}{6}\beta^2h(2h-1)\}]$   
\n(A,A,A,N)  $\sigma_h = \sigma^2[1+\alpha^2(h-1)+\frac{\beta\phi h}{(1-\phi)^2}\{2\alpha(1-\phi)+\beta\phi\}$   
\n $-\frac{\beta\phi(1-\phi^h)}{(1-\phi)^2(1-\phi^2)}\{2\alpha(1-\phi^2)+\beta\phi(1+2\phi-\phi^h)\}\]$   
\n(A,N,A)  $\sigma_h^2 = \sigma^2[1+\alpha^2(h-1)+\gamma k(2\alpha+\gamma)]$   
\n(A,A,A)  $\sigma_h^2 = \sigma^2[1+(h-1)\{\alpha^2+\alpha\beta h+\frac{1}{6}\beta^2h(2h-1)\}+\gamma k\{2\alpha+\gamma+\beta m(k(A,A,A))\sigma_h^2 = \sigma^2[1+(\alpha^2(h-1)+\frac{\beta\phi h}{(1-\phi)^2}\{2\alpha(1-\phi)+\beta\phi\} + \frac{\beta\phi(1-\phi^h)}{(1-\phi)^2(1-\phi^2)}\{2\alpha(1-\phi^2)+\beta\phi(1+2\phi-\phi^h)\} + \gamma k(2\alpha+\gamma)+\frac{2\beta\gamma\phi}{(1-\phi)(1-\phi^m)}\{k(1-\phi^m)-\phi^m(1-\phi^{mk})\}\frac{1}{87}$ 

```
h02 <- tsibbledata::PBS %>%
  filter(ATC2 == "H02") %>%
  summarise(Cost = sum(Cost))
h02 %>%
  autoplot(Cost)
                     1::P<br>'H02<br>- su
```
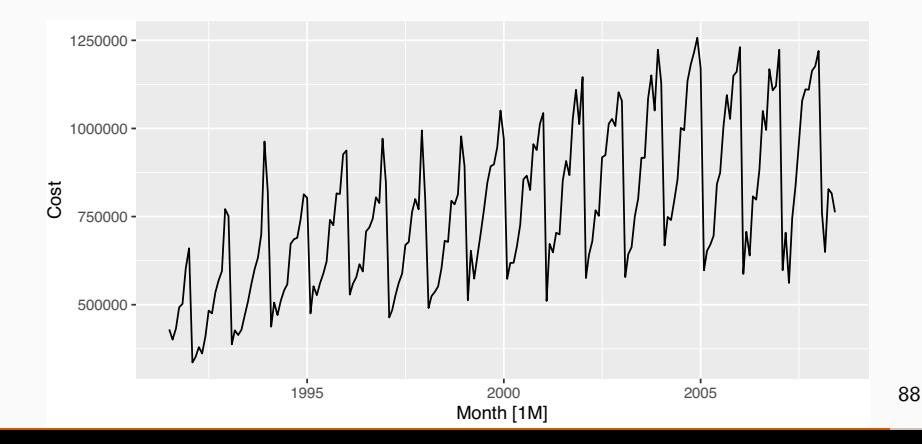

h02 **%>% model**(**ETS**(Cost)) **%>%** report

```
## Series: Cost
# Model: ETS(M,Ad)M)<br>
## Model: ETS(M,Ad)M)<br>
## Smoothing parame<br>
## alpha = 0.3071<br>
## alpha = 0.0001<br>
## phi = 0.9775<br>
## Initial states:
## Smoothing parameters:
## alpha = 0.3071
## beta = 0.0001007
## gamma = 0.0001007
## phi = 0.9775
##
## Initial states:
## l b s1 s2 s3 s4 s5 s6
## 417269 8206 0.8717 0.826 0.7563 0.7733 0.6872 1.284
## s7 s8 s9 s10 s11 s12
## 1.325 1.18 1.164 1.105 1.048 0.9806
##
## sigma^2: 0.0046
##
## AIC AICc BIC
## 5515 5519 5575
-ETS(M, A, M)Corti<br>
ETS(Cost))<br>
t<br>
M.(Ad)M)<br>
parameters<br>
0.3071<br>
0.0001007<br>
0.0001007<br>
0.9775<br>
tates:<br>
s<br>
6.0.8717 0.1<br>
s<br>
1.164 1.10
                                     52<br>.826 0.7563 0.77<br>10 511 512<br>05 1.048 0.9806
```
h02 **%>% model**(**ETS**(Cost **~ error**("A") **+ trend**("A") **+ season**("A"))) **%>%** report

```
## Series: Cost
## Model: ETS(A,A,A)
## Smoothing parameters:
## alpha = 0.1702
## beta = 0.006311
## gamma = 0.4546
##
## Initial states:
## l b s1 s2 s3 s4 s5
## 409706 9097 -99075 -136602 -191496 -174531 -241437
## s6 s7 s8 s9 s10 s11 s12
## 210644 244644 145368 130570 84458 39132 -11674
##
## sigma^2: 3.499e+09
##
## AIC AICc BIC
## 5585 5589 5642
              t<br>A,A,A)<br>parameter:<br>0.1702<br>0.006311<br>0.4546<br>tates:
  AIC<br>5585
```
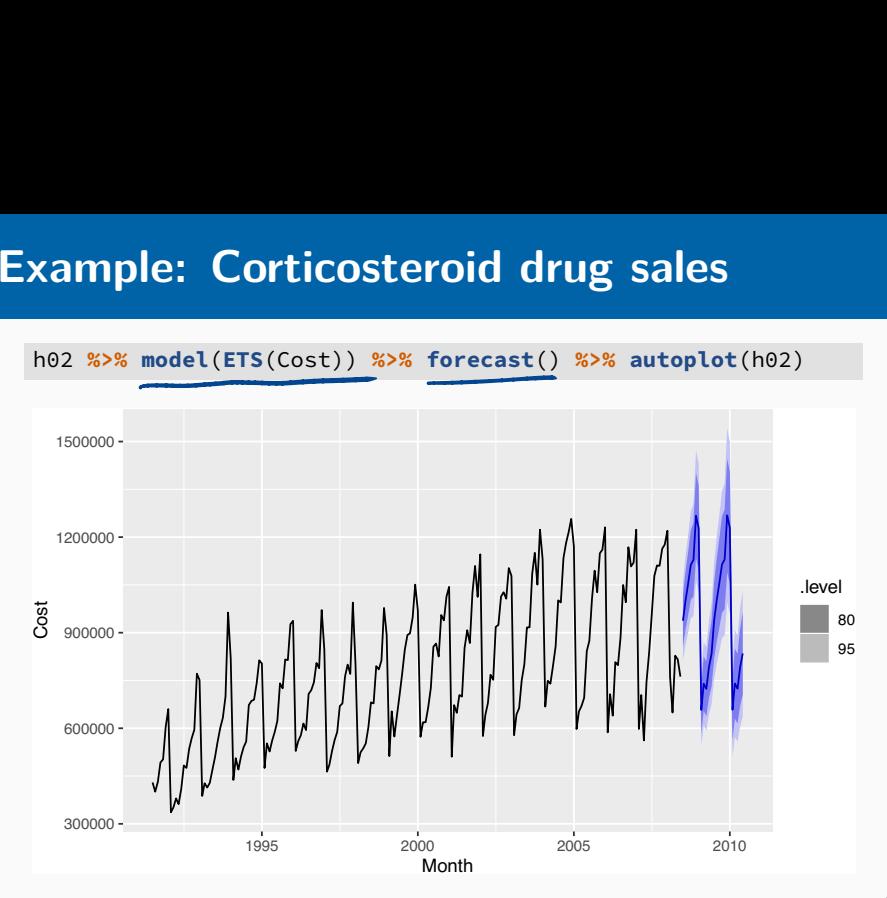

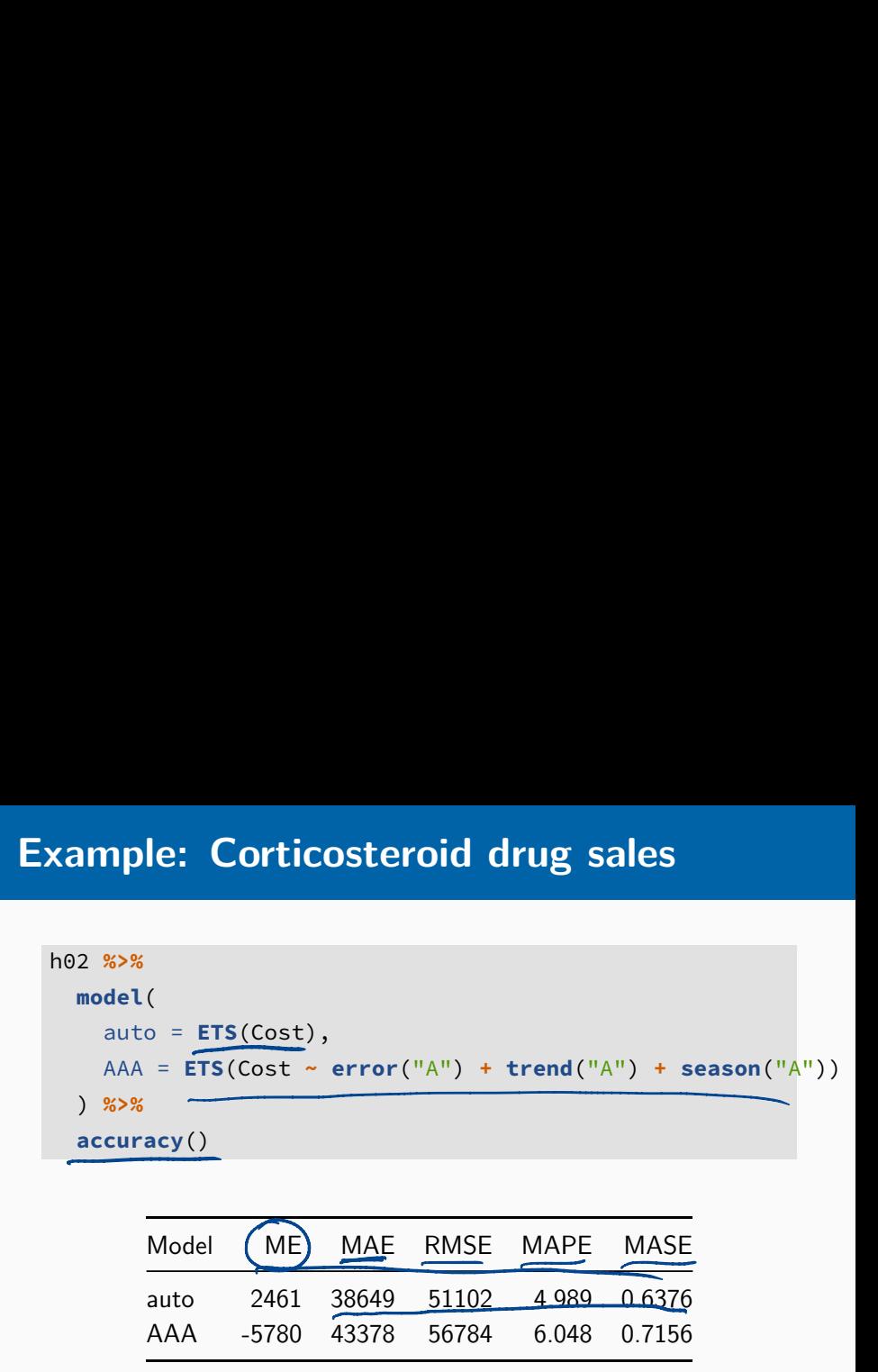

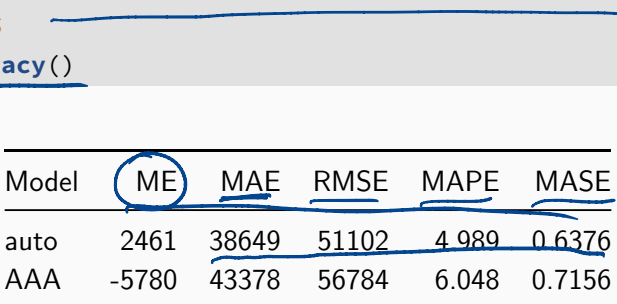

- Use ETS() on some of these series: *tourism, gafa\_stock, pelt*
- Does it always give good forecasts?
- $\blacksquare$  Find an example where it does not work well. Can you figure out why?

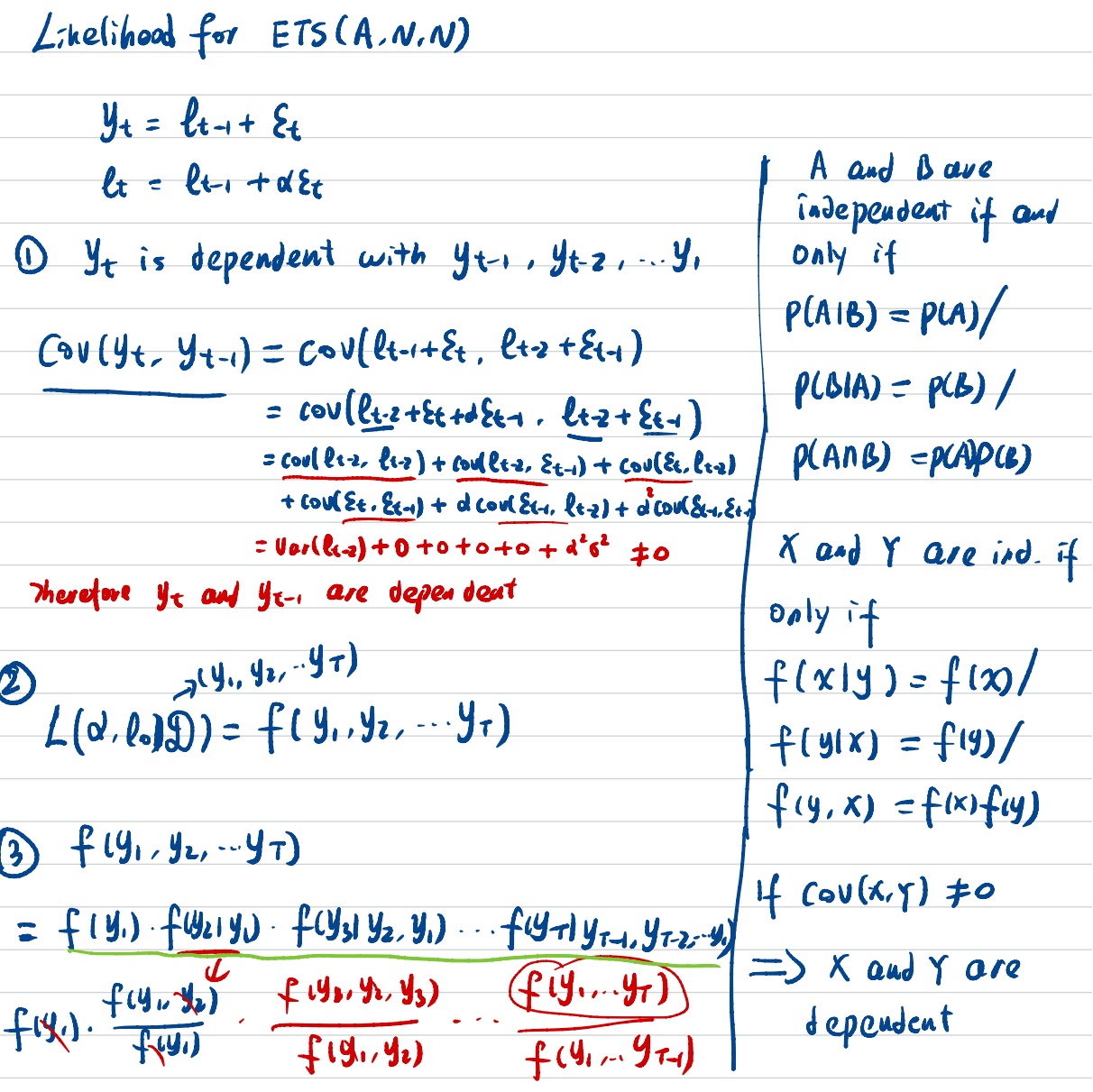

 $y_i = \ell_0 + \epsilon_i$ ;  $\epsilon_i \sim N(0.6^2)$ <br> $f(y_i) = \phi(y_i; \ell_0.6^2)$ 

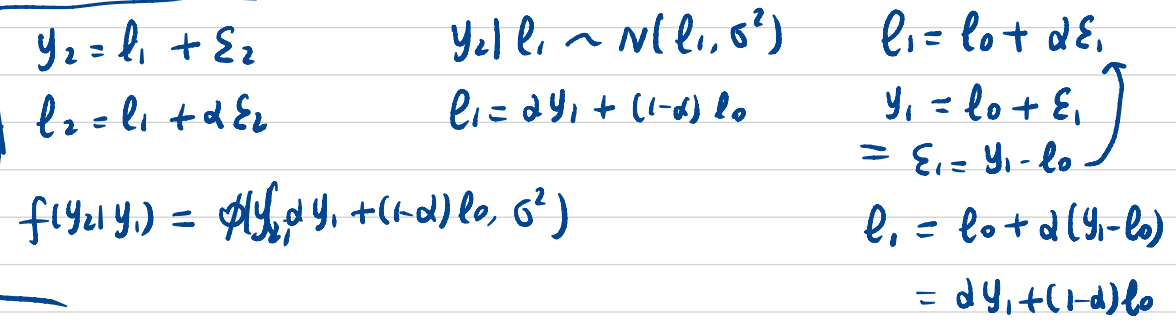

 $f(y_3+y_1,y_1) = \phi(y_1, y_1^2y_1 + y_1y_2 + d(1-d)\ell_0, 0^L)$  $y_5 = \ell_2 + \ell_3$  $\ell_2 = \frac{2}{\omega y_1 + \alpha (1-d)} \ell_0 + \alpha y_1$ 

 $L = \phi(y_1, \ell_0, \zeta^1) \phi(y_2, \zeta^1) + (1 - \zeta^1) \zeta_0, \zeta^2) \cdot \phi(y_3, \zeta^2 y_1 +$  $d\theta_{2}$  to (to)  $l_{o}$ , 6<sup>1</sup>)

 $-10 \text{ g} (y_{T1}^2 + y_{T-1}^2 + y_{T2}^2 + \dots (t-d)^7 \ell_0, 0^2)$ 

$$
\int_{t}^{2} t_{1}t_{-1} = \ell_{t-1} + bt_{-1}
$$
\n
$$
\frac{1}{2} \int_{2}^{2} t_{1}t_{-1} = \ell_{t-1} + bt_{-1}
$$
\n
$$
= f(y_{1}) + (y_{2}y_{1}) - \frac{f(y_{1})}{1}y_{1} \dots y_{T-1}
$$
\n
$$
= f(y_{1}) + (y_{2}y_{1}) - \frac{f(y_{1})}{1}y_{1} \dots y_{T-1}
$$
\n
$$
\int_{0}^{2} t_{1}t_{-1} = \ell_{1} \qquad \qquad \text{if } t_{1} \neq 1, y_{1} \dots y_{T-1}
$$
\n
$$
\frac{1}{2} \int_{t_{1}t_{-1}}^{2} = d \int_{t_{-1}}^{2} + d^{2} \int_{t_{-2}}^{2} + \dots (-d)^{T} \ell_{0} \qquad \qquad \text{if } t_{1} \neq 1
$$
\n
$$
\ell_{t} = d \int_{t}^{2} + (1 - d) \ell_{t-1}
$$
\n
$$
\frac{\ell_{t-1}}{2} = d \int_{t-1}^{2} + (1 - d) \ell_{t-1}
$$
\n
$$
\frac{1}{2} \int_{0}^{2} t_{-1} + (1 - d) \ell_{t-1}
$$
\n
$$
\frac{1}{2} \int_{0}^{2} t_{-1} + (1 - d) \ell_{t-1}
$$
\n
$$
\frac{1}{2} \int_{0}^{2} t_{-1} + (1 - d) \ell_{t-1}
$$
\n
$$
\frac{1}{2} \int_{0}^{2} t_{-1} + (1 - d) \ell_{t-1}
$$
## $ETS(A,N,N)$

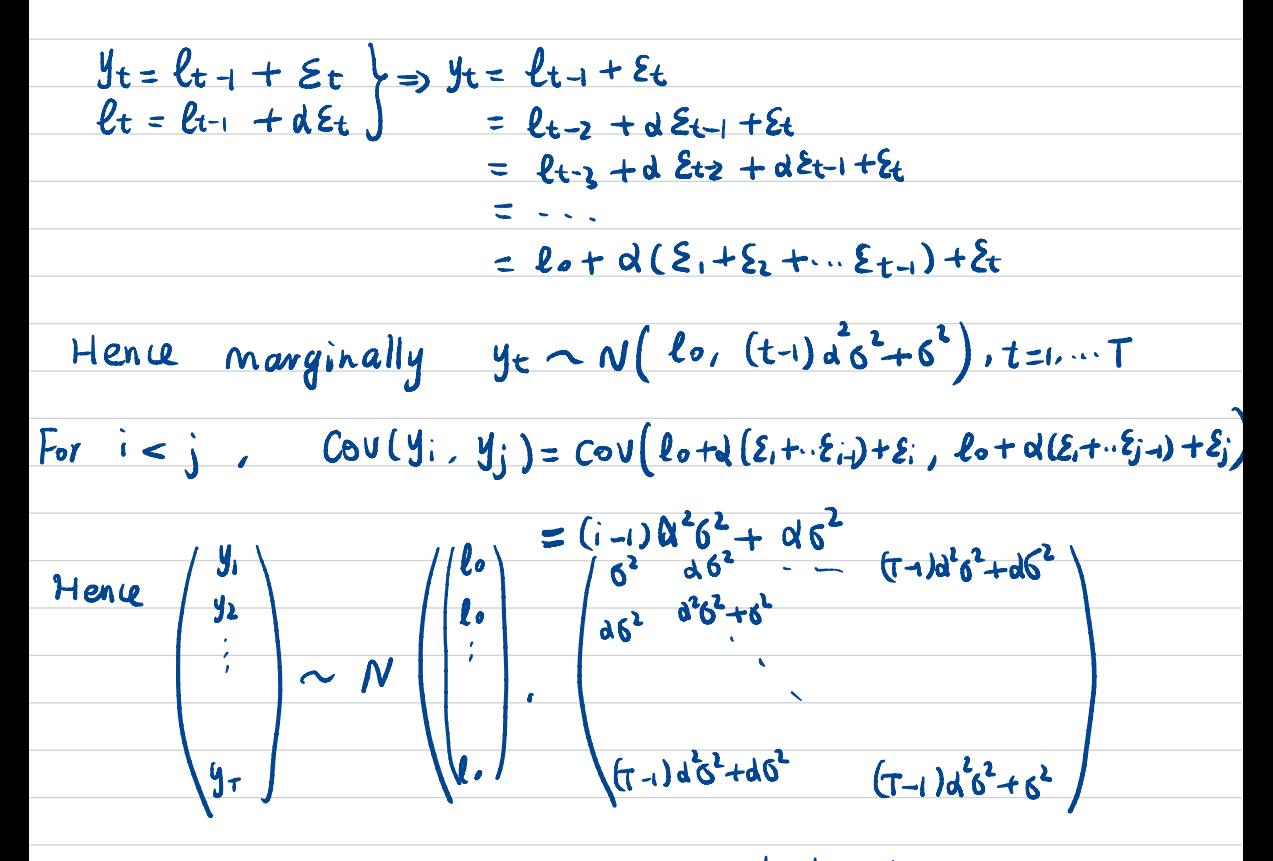

The Isketihood is then the multinormal density.

$$
0\nx \cdot 1 = f(\ell_1, y_1, \ell_2, y_2, ... \ell_T, y_T) \\
= f(\ell_1, y_1) f(\ell_2, y_2) \ell_1, y_1) f(\ell_3, y_3) \ell_1, y_1, \ell_2, y_2
$$

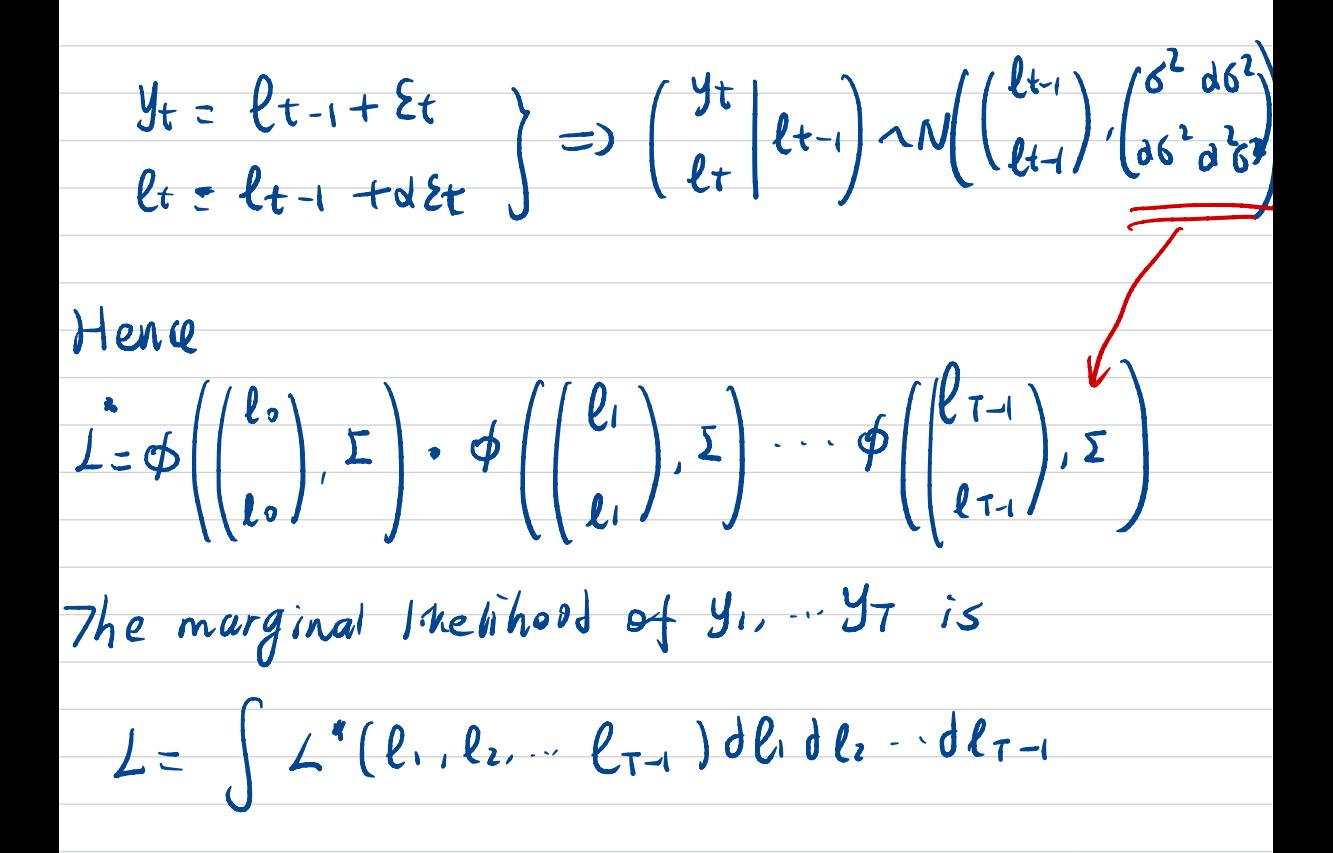

ETS (A, A, N)  
\n
$$
y_t = \{t-1 + bt - 1 + \Sigma t
$$
  
\n $l_t = \ell t - 1 + bt - 1 + \lambda \Sigma t$   
\n $b_t = bt - 1 + \gamma \Sigma t$   
\n $b_t = bt - 1 + \gamma \Sigma t$ 

$$
\begin{array}{lll}\n\bullet \qquad \qquad & \downarrow t = \ell_{t-1} + b_{t-1} + \ell_{t} \\
&= \ell_{t-2} + b_{t-2} + a\xi_{t-1} + b_{t-2} + b\xi_{t-1} + \ell_{t} \\
&= \ell_{t-2} + 2b_{t-2} + (d+1)\epsilon_{t-1} + \ell_{t} \\
&= \ell_{t-3} + b_{t-3} + a\xi_{t-2} + 2(b_{t-3} + b\xi_{t-2}) + (d+1)\epsilon_{t-1} + \ell_{t} \\
&= \ell_{t-3} + 3b_{t-3} + (d+2)\epsilon_{t-2} + (d+1)\epsilon_{t-1} + \ell_{t} \\
&= \\
&= \ell_{0} + t_{0} + [d + (t-1)\epsilon_{t-1} + \ell_{t} \\
&(d+1)\epsilon_{t-1} + \ell_{t} \\
&(d+1)\epsilon_{t-1} + \ell_{t} \\
&(d+1)\epsilon_{t-1} + \ell_{t} \\
&(d+1)\epsilon_{t-1} + \ell_{t} \\
&(d+1)\epsilon_{t-1} + \ell_{t} \\
&(d+1)\epsilon_{t-1} + \ell_{t} \\
&(d+1)\epsilon_{t-1} + \ell_{t} \\
&(d+1)\epsilon_{t-1} + \ell_{t} \\
&(d+1)\epsilon_{t-1} + \ell_{t} \\
&(d+1)\epsilon_{t-1} + \ell_{t} \\
&(d+1)\epsilon_{t-1} + \ell_{t} \\
&(d+1)\epsilon_{t-1} + \ell_{t} \\
&(d+1)\epsilon_{t-1} + \ell_{t} \\
&(d+1)\epsilon_{t-1} + \ell_{t} \\
&(d+1)\epsilon_{t-1} + \ell_{t} \\
&(d+1)\epsilon_{t-1} + \ell_{t} \\
&(d+1)\epsilon_{t-1} + \ell_{t} \\
&(d+1)\epsilon_{t-1} + \ell_{t} \\
&(d+1)\epsilon_{t-1} + \ell_{t} \\
&(d+1)\epsilon_{t-1} + \ell_{t} \\
&(d+1)\epsilon_{t-1} + \ell_{t} \\
&(d+1)\epsilon_{t-1} + \ell_{t} \\
&(d+1)\epsilon_{t-1} + \ell_{t} \\
&(d+1)\epsilon_{t-1} + \ell_{t} \\
&(d+1)\epsilon_{t-1} + \ell_{t} \\
&(
$$

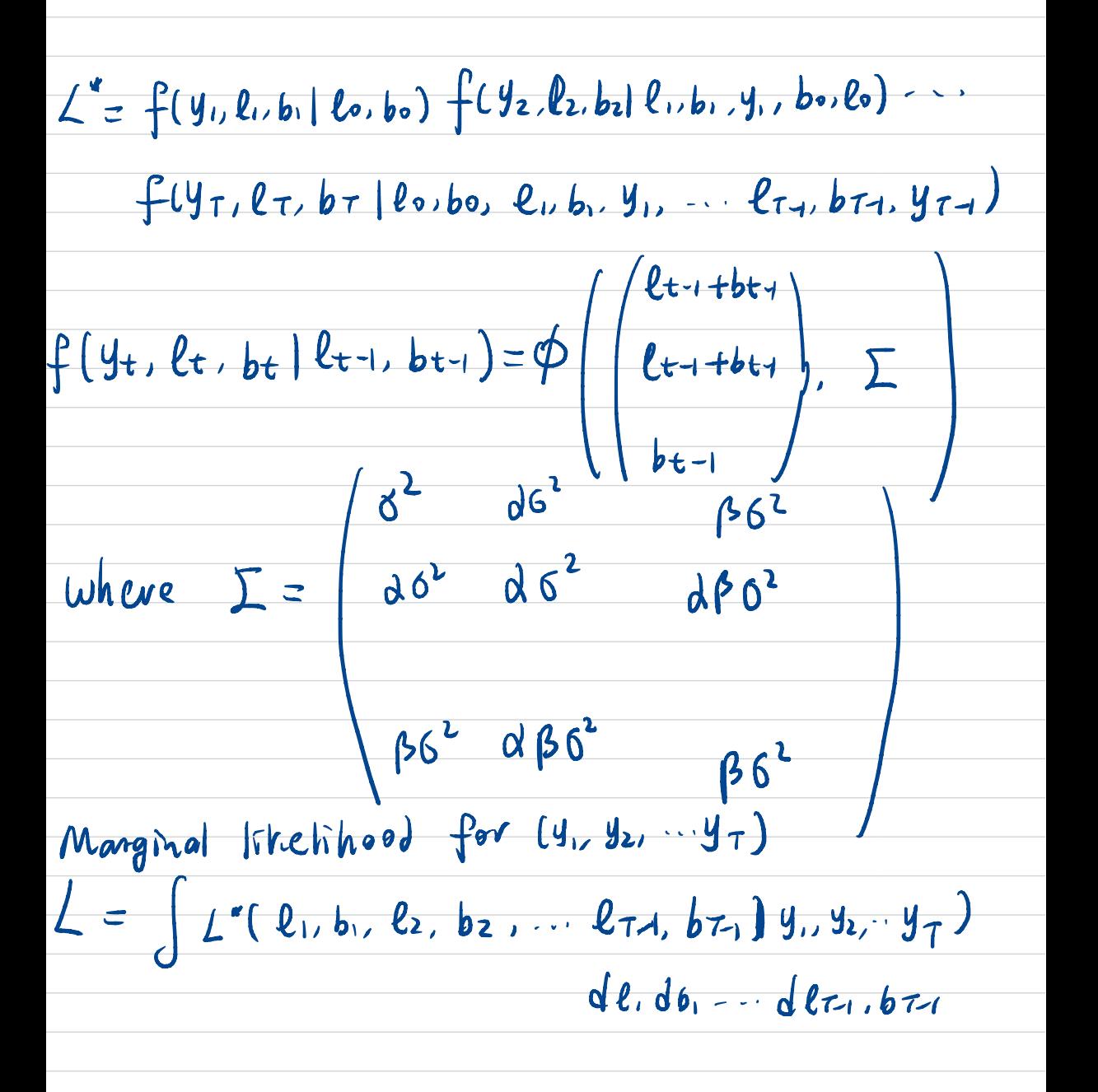